федеральное государственное бюджетное образовательное учреждение высшего образования "Красноярский государственный медицинский университет имени профессора В.Ф. Войно-Ясенецкого" Министерства здравоохранения Российской Федерации

Институт последипломного образования

Кафедра медицинской кибернетики и информатики

# **РАБОЧАЯ ПРОГРАММА ДИСЦИПЛИНЫ**

**"Машинное обучение и нейронные сети в медицине"**

уровень магистратуры очная форма обучения срок освоения ОПОП ВО - 2 года

2021 год

федеральное государственное бюджетное образовательное учреждение высшего образования "Красноярский государственный медицинский университет имени профессора В.Ф. Войно-Ясенецкого" Министерства здравоохранения Российской Федерации

ЕВЕРЖДАЮ Проректор по учебной работе д.м∄г., доцент∕ Соловьева 202≰г

# **РАБОЧАЯ ПРОГРАММА**

Дисциплины «Машинное обучение и нейронные сети в медицине»

Для ОПОП ВО по направлению подготовки 38.04.02 Менеджмент направленность (профиль) «Управление в здравоохранении на основе интеллектуального анализа данных»

Уровень магистратуры

Очная форма обучения

Срок освоения ОПОП ВО - 2 года

Институт последипломного образования

Кафедра медицинской кибернетики и информатики

Курс - I

Семестр - II

Лекции - 10 час.

Практические занятия - 20 час.

Самостоятельная работа - 78 час.

Зачет - II семестр

Всего часов - 108 Трудоемкость дисциплины - 3 ЗЕ

2021 год

#### **1. Вводная часть**

#### **1.1. Планируемые результаты освоения образовательной программы по дисциплине**

Цель освоения дисциплины "Машинное обучение и нейронные сети в медицине" состоит в формировании у студентов навыков по применению основных методов машинного обучения и компьютерного зрения, необходимых для успешного выполнения выпускной квалификационной работы, а также для дальнейшей научно-исследовательской деятельности.

### **1.2. Место дисциплины в структуре ОПОП ВО**

1.2.1. Дисциплина «Машинное обучение и нейронные сети в медицине» относится к блоку Б1 - «Дисциплины (модули)».

#### **Математическая статистика**

**Знания:** основ теории вероятностей и математической статистики; общих закономерностей статистической обработки прикладных задач; основных правил и методов решения медикобиологических задач с применением теории вероятностей и математической статистики.

**Умения:** вычислять основные характеристики и оценки распределения дискретных и непрерывных случайных величин; вычислять основные характеристики и оценки распределения количественных и порядковых признаков; находить вероятности случайных событий; решать ситуационные задачи с использованием основ теории вероятностей и математической статистики; вычислять абсолютные и относительные погрешности результатов измерений; вычислять основные характеристики временных рядов и прогнозировать поведение системы; вычислять основные характеристики и определять значимость различий качественных признаков в двух и более группах; вычислять основные характеристики и оценки распределения количественных и порядковых признаков; определять значимость различий количественных и порядковых признаков в двух и более группах; проверять соответствие исследуемых признаков нормальному закону распределения; проводить корреляционный и регрессионный анализ.

**Навыки:** статистической обработки результатов измерений.

#### **Введение в информационные технологии и системы искусственного интеллекта**

**Знания:** принципов построения компьютерных систем, программирования и применения информационных технологий в медицине; методов управления медицинскими системами с помощью ПК; основных характеристик процессов сбора, передачи, поиска, обработки и накопления информации; методических подходов к формализации и структуризации различных типов медицинских данных, используемых для формирования решений в ходе лечебно-диагностического процесса; способов использования ЭВМ в здравоохранении.

**Умения:** управлять медицинскими системами с помощью ПК; эффективно применять информационные образовательные ресурсы в учебной деятельности, в том числе самообразовании.

**Навыки:** программирования и применения информационных технологий в медицине; сбора, хранения, поиска, преобразования информации в медицинских и биологических системах; использования ЭВМ в самообразовании.

#### **Программное обеспечение статистической обработки данных**

**Знания:** современных компьютерных и информационно-коммуникационных технологий и их применение для обработки медико-биологических данных

**Умения:** применять технические и программные средства в здравоохранении

# **Навыки:** работы в статистических пакетах

## **1.3. Требования к результатам освоения дисциплины**

## **1.3.1. Изучение данной дисциплины направлено на формирование у обучающихся следующих общекультурных (ОК), общепрофессиональных (ОПК) и профессиональных (ПК) компетенций:**

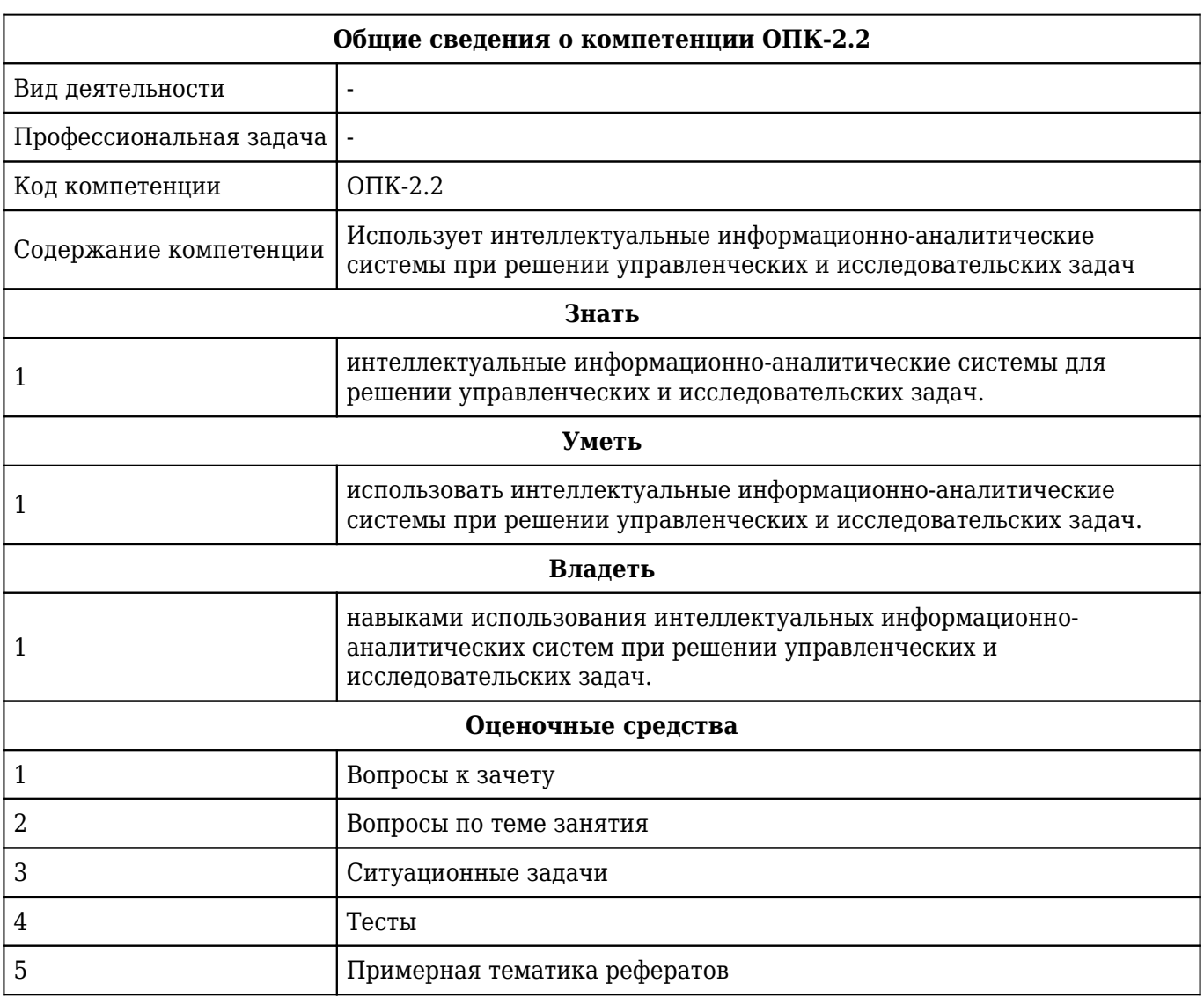

## **В результате изучения дисциплины обучающиеся должны:**

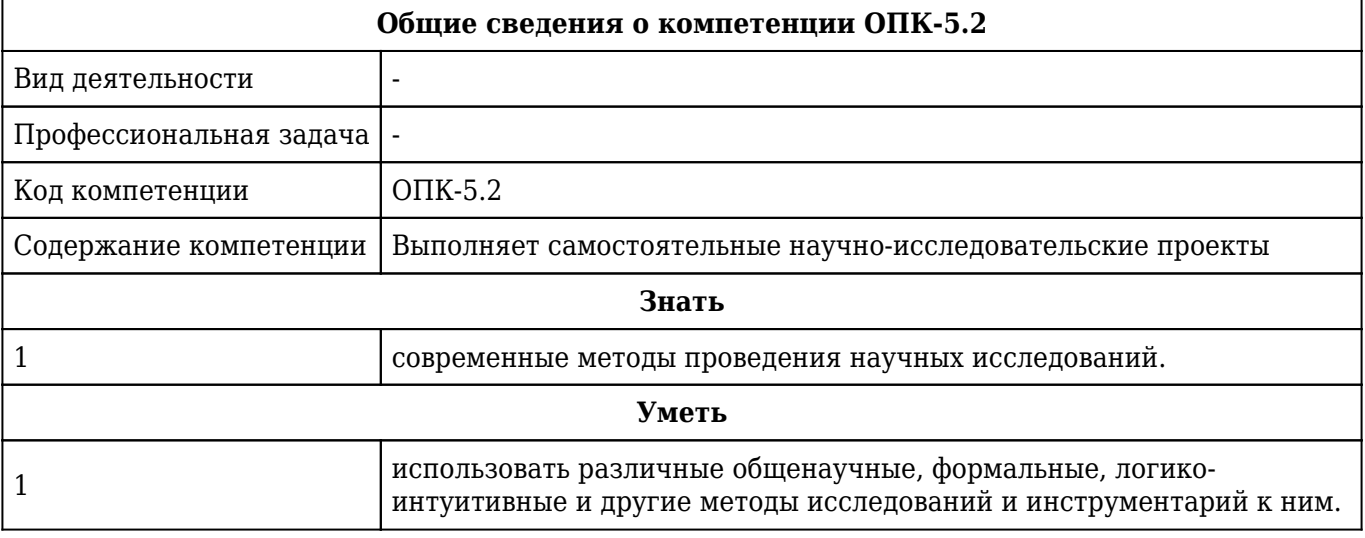

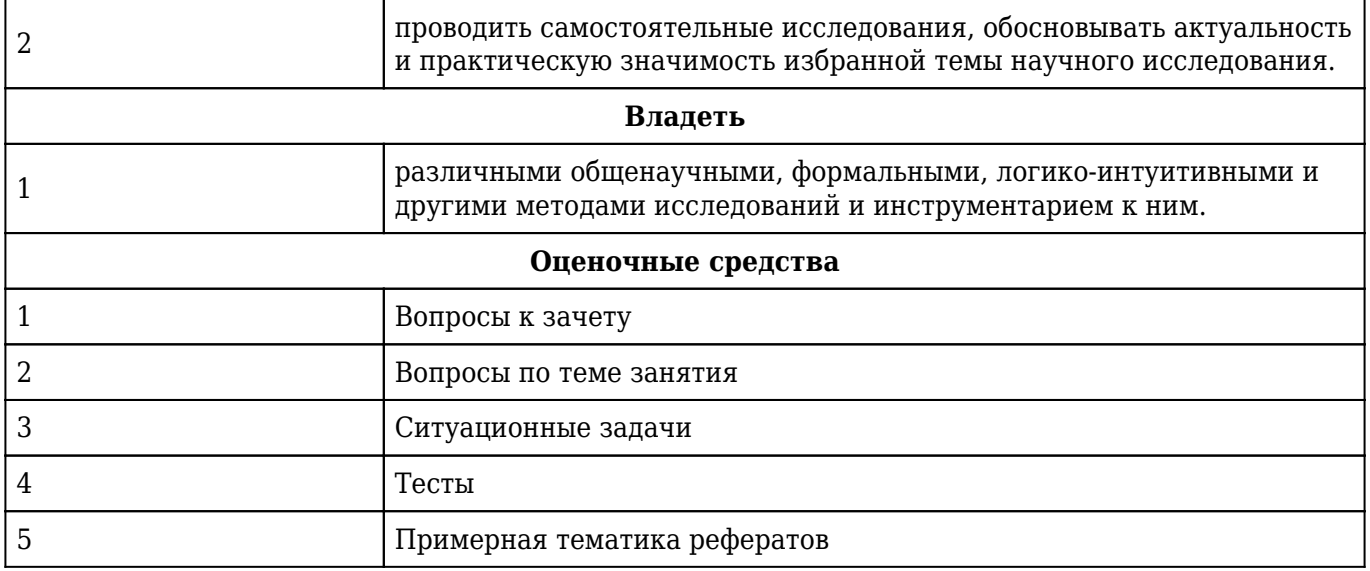

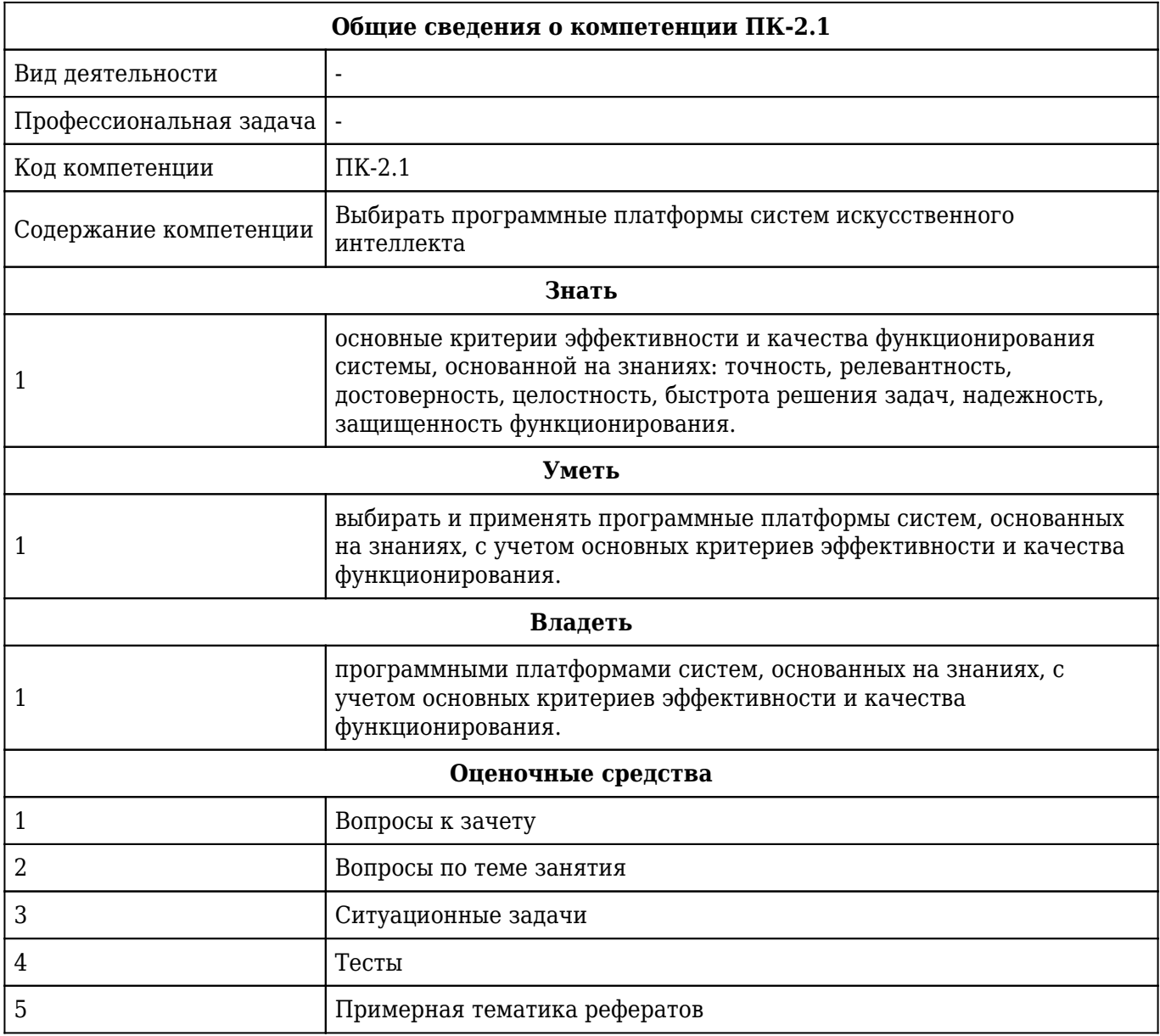

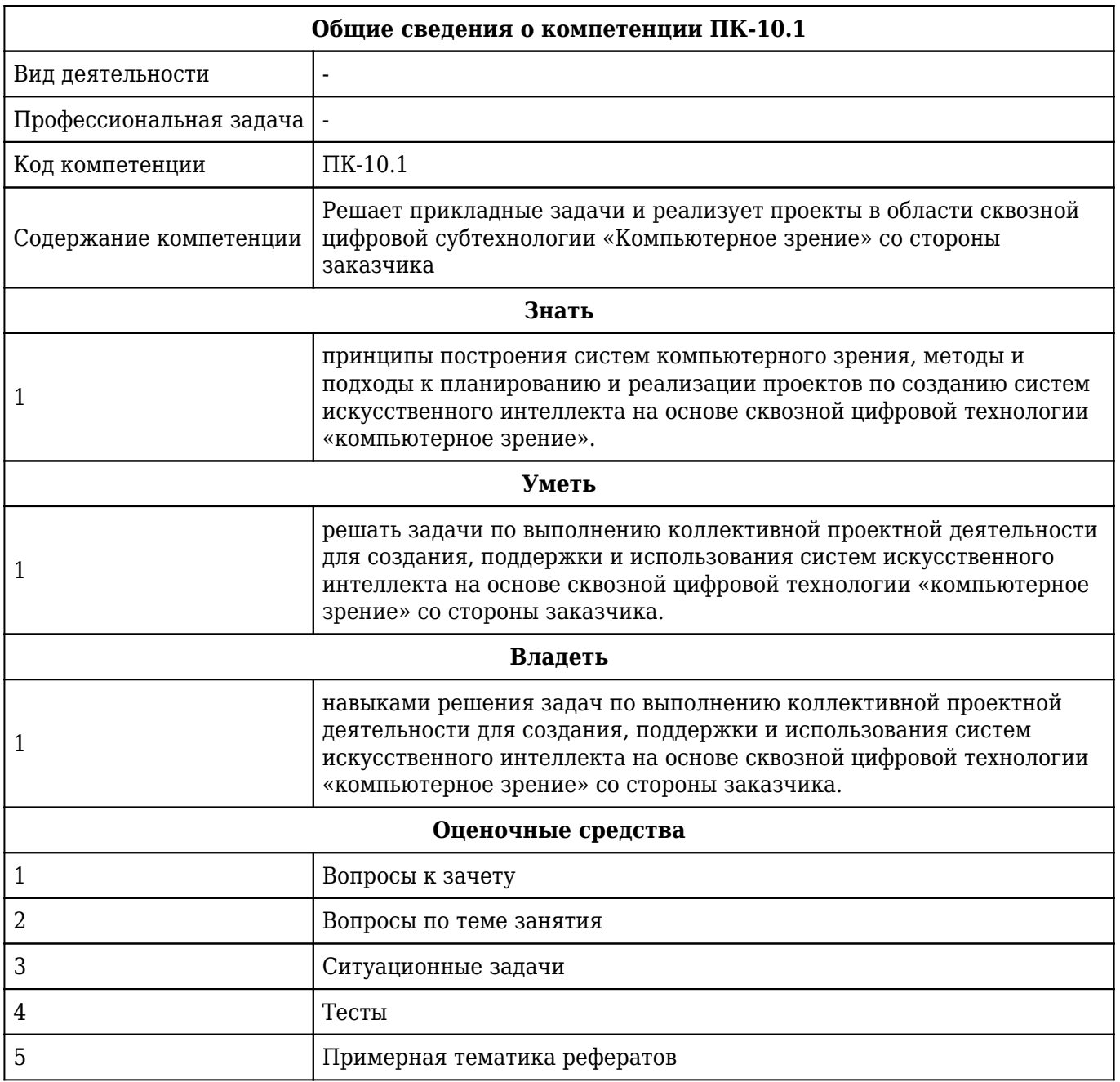

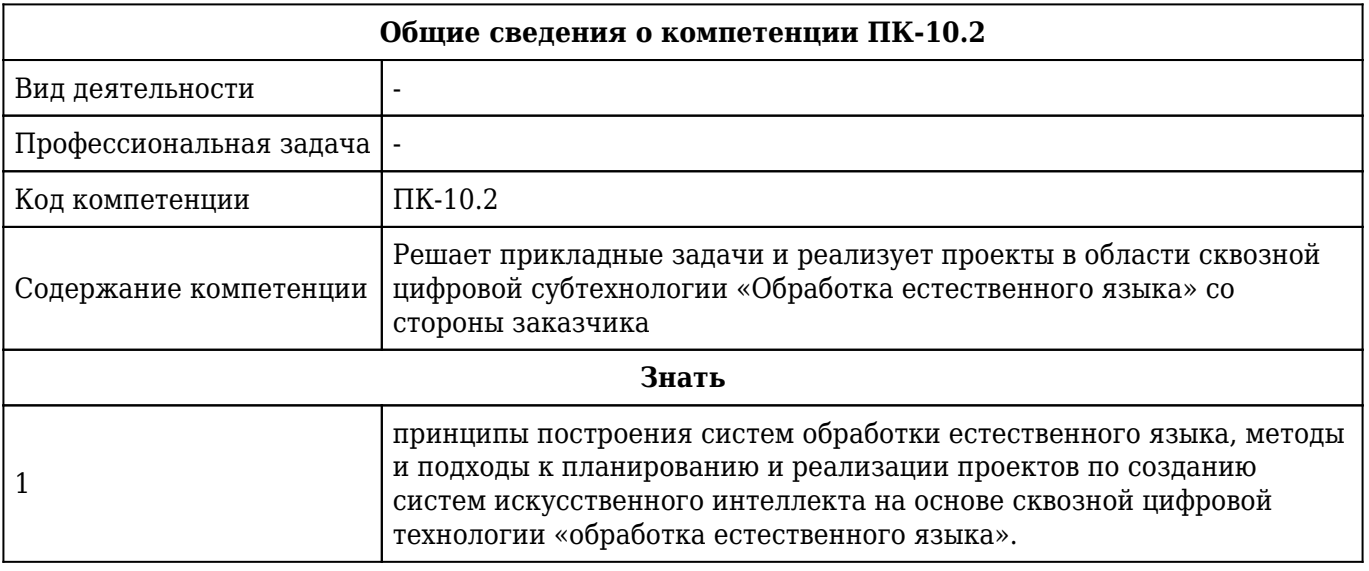

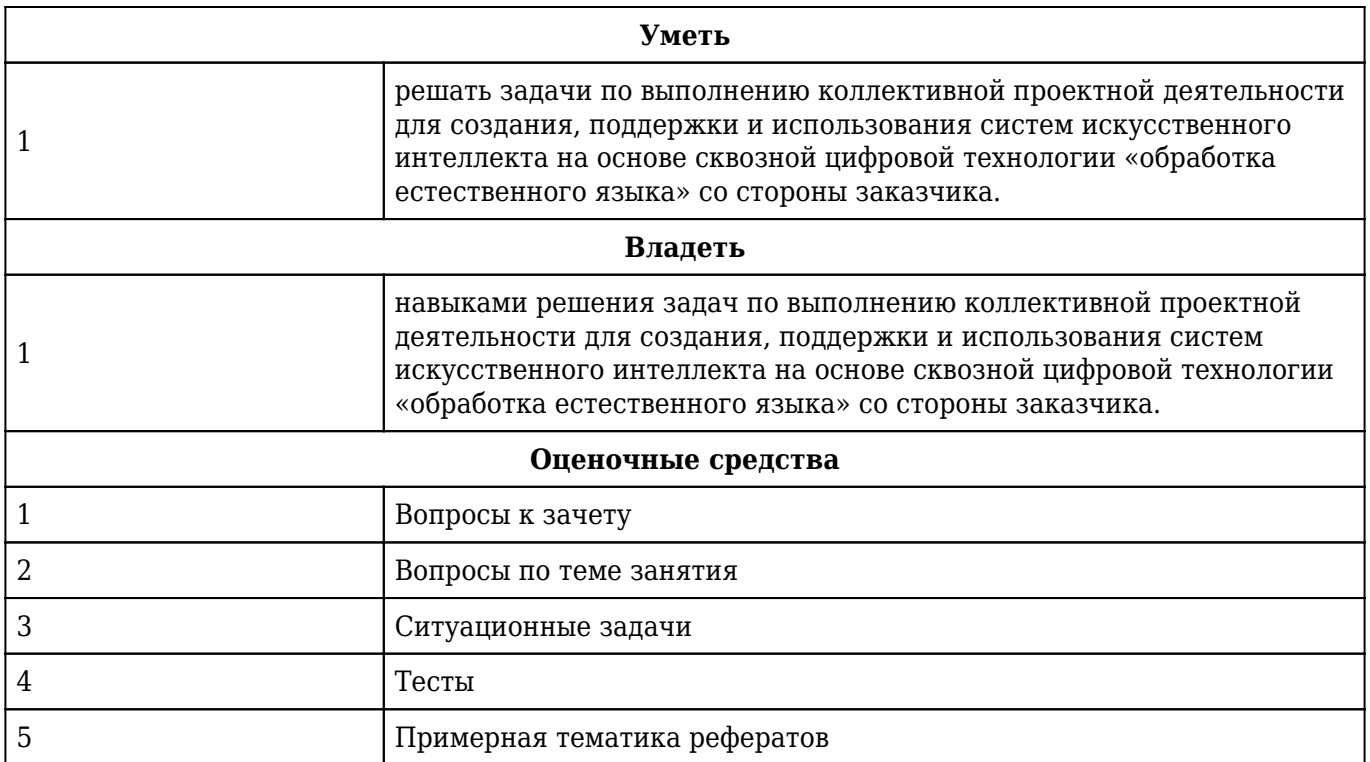

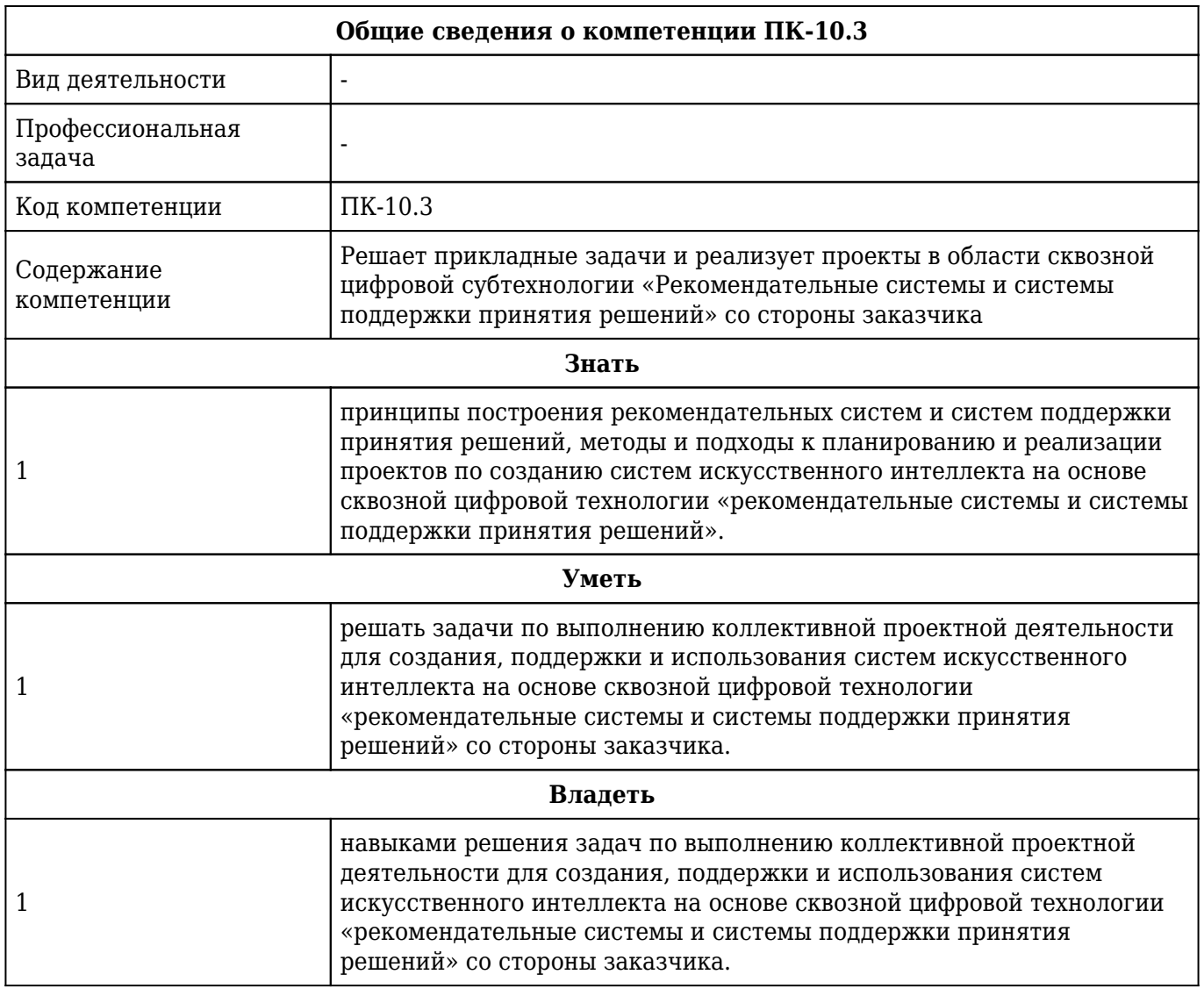

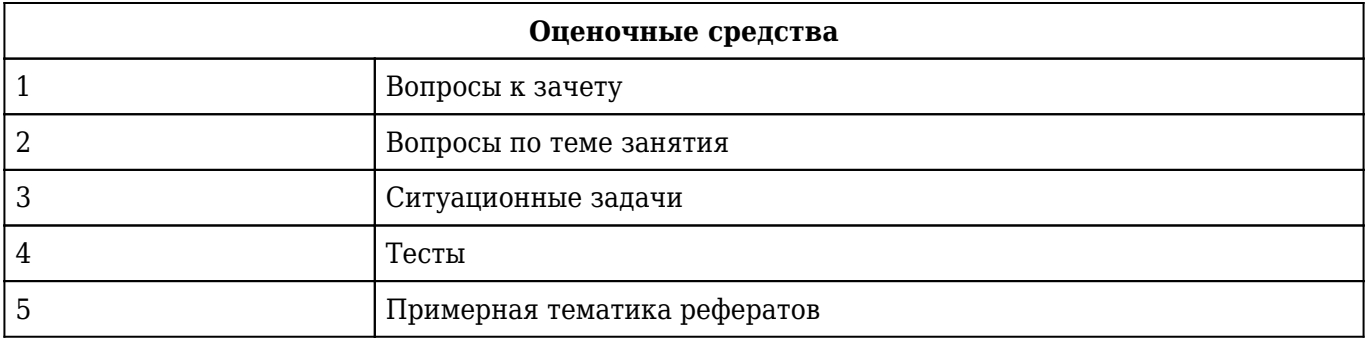

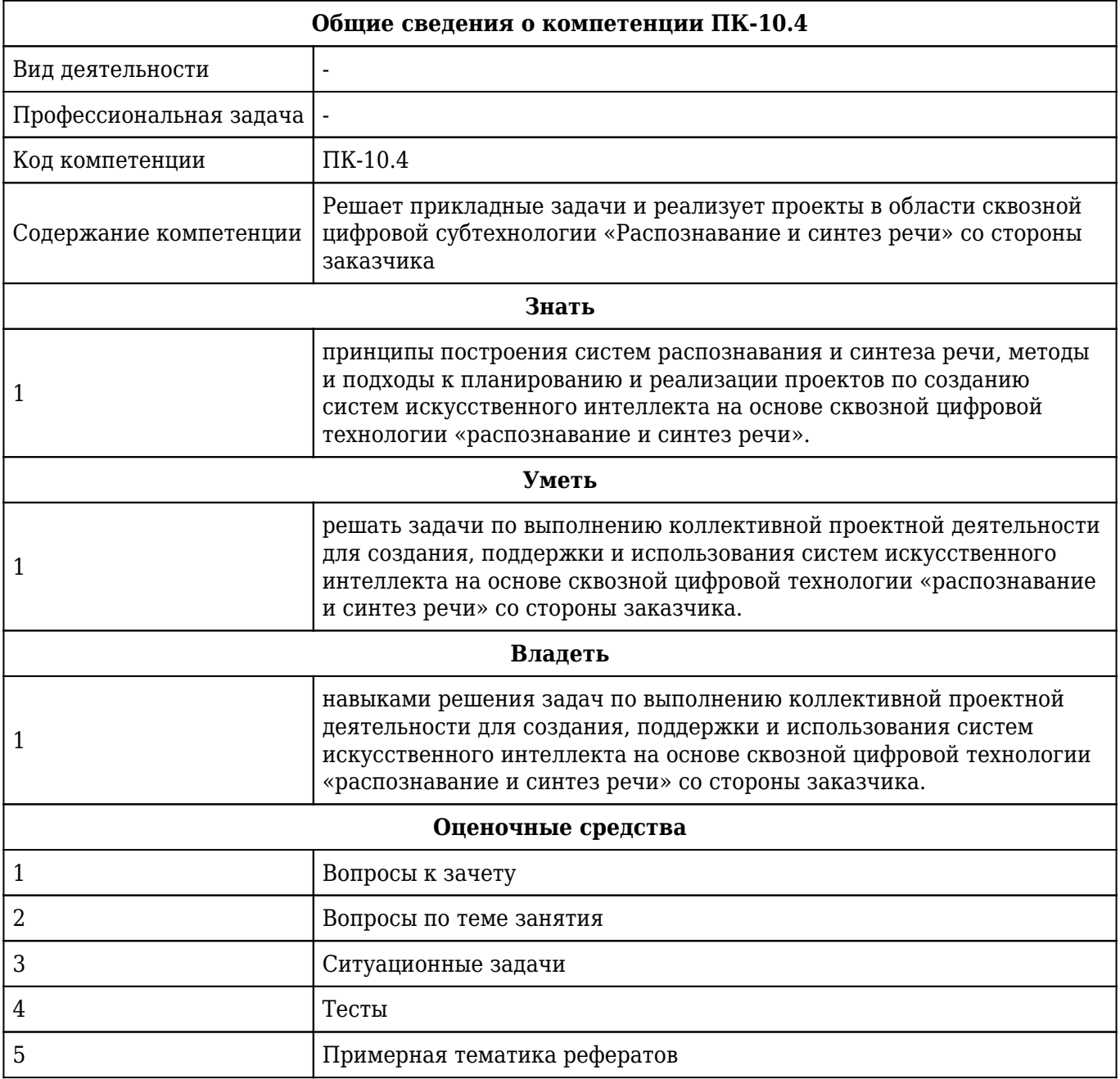

# **2. ОСНОВНАЯ ЧАСТЬ 2.1. Объем дисциплины и виды учебной работы**

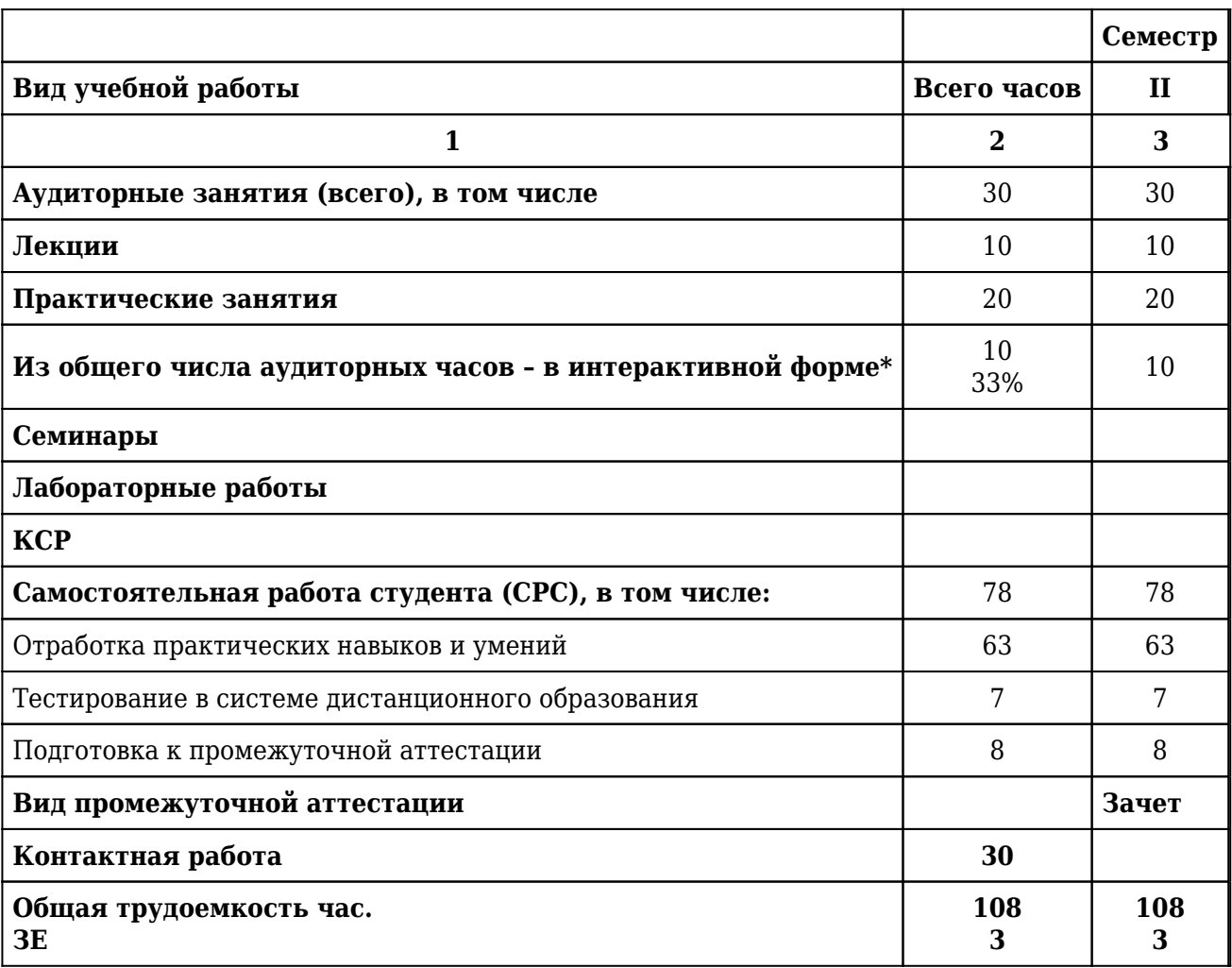

## **2.2. Разделы дисциплины и компетенции, которые должны быть сформированы при их изучении**

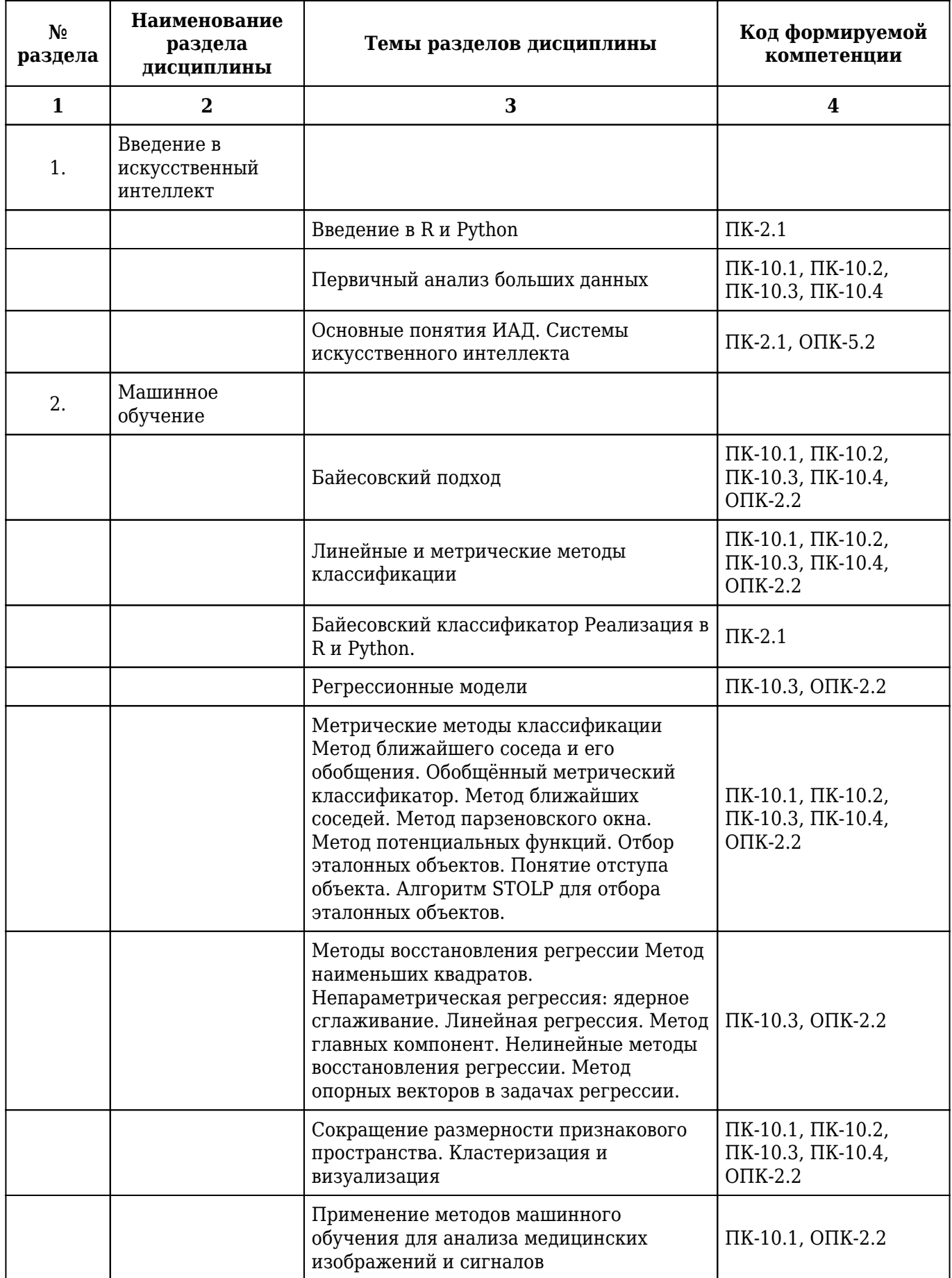

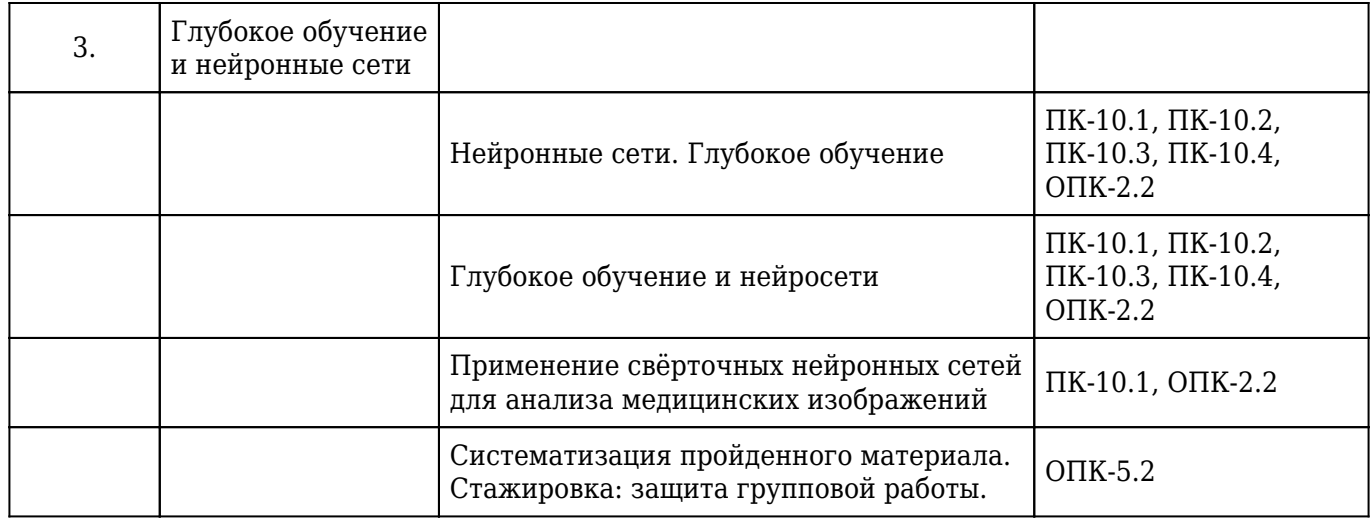

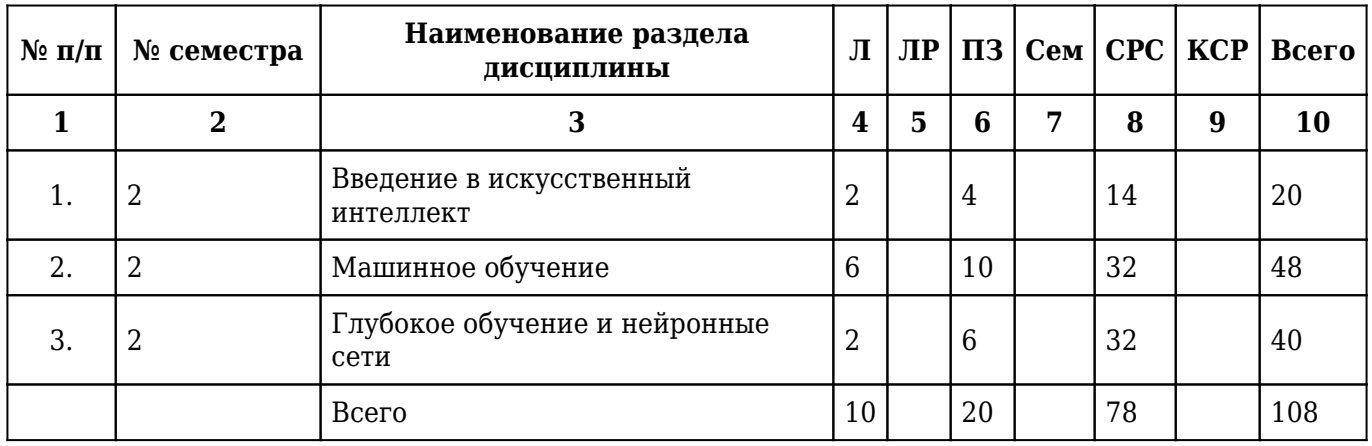

# **2.3. Разделы дисциплины и виды учебной деятельности**

# **2.4. Тематический план лекций дисциплины**

## **1 курс**

# **2 семестр**

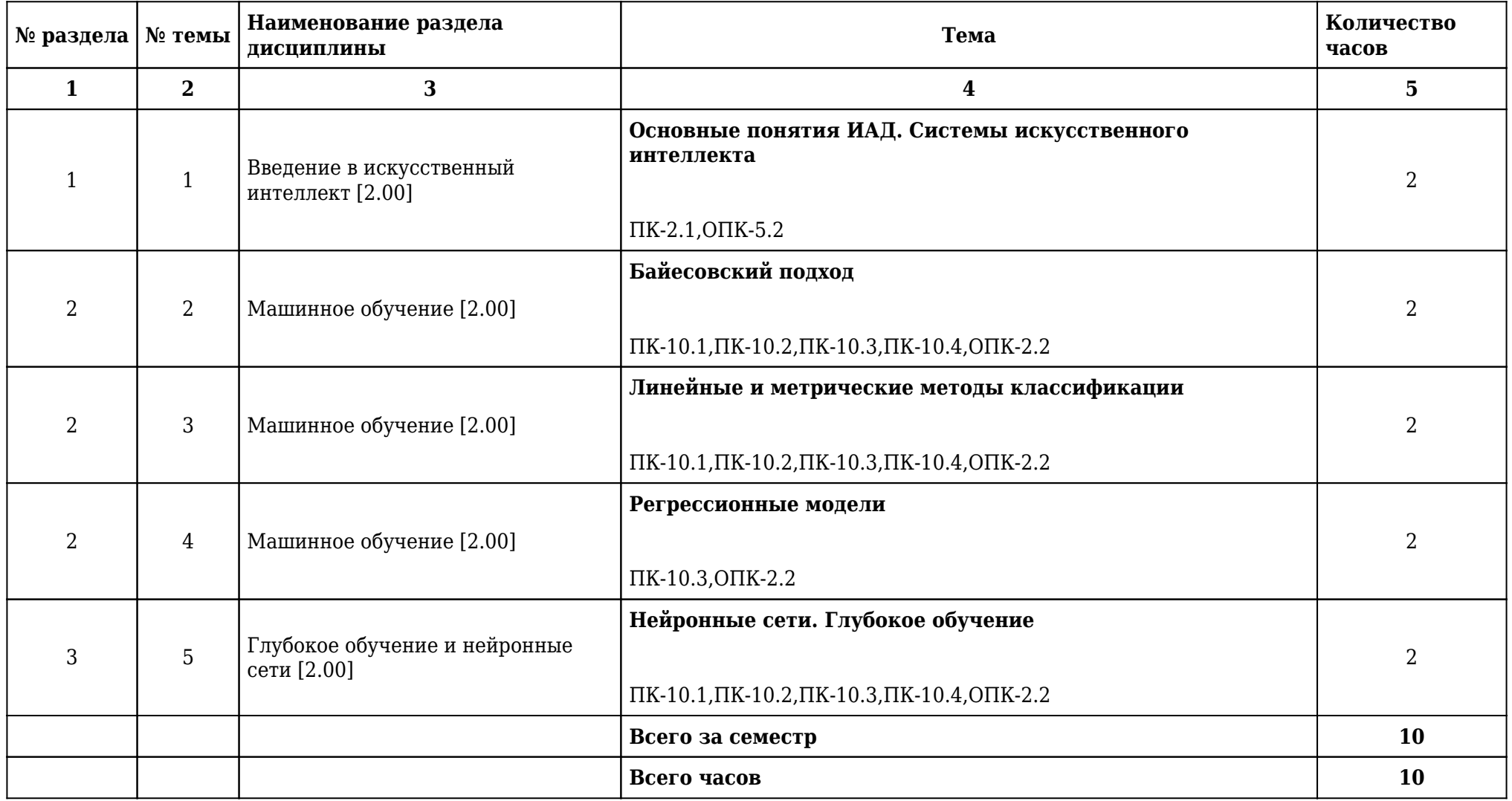

## **2.5. Тематический план практических/семинарских занятий**

## **2.5.1. Тематический план практических занятий**

## **1 курс**

## **2 семестр**

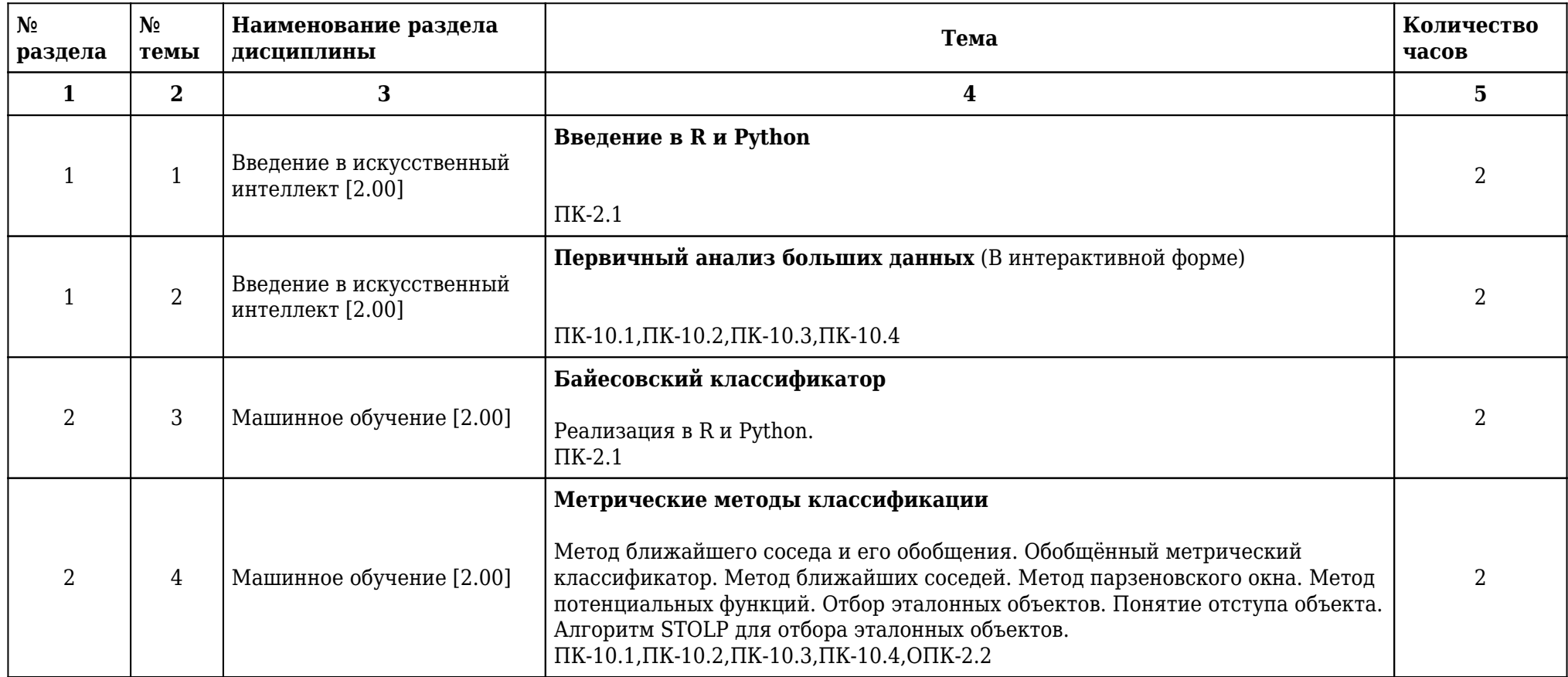

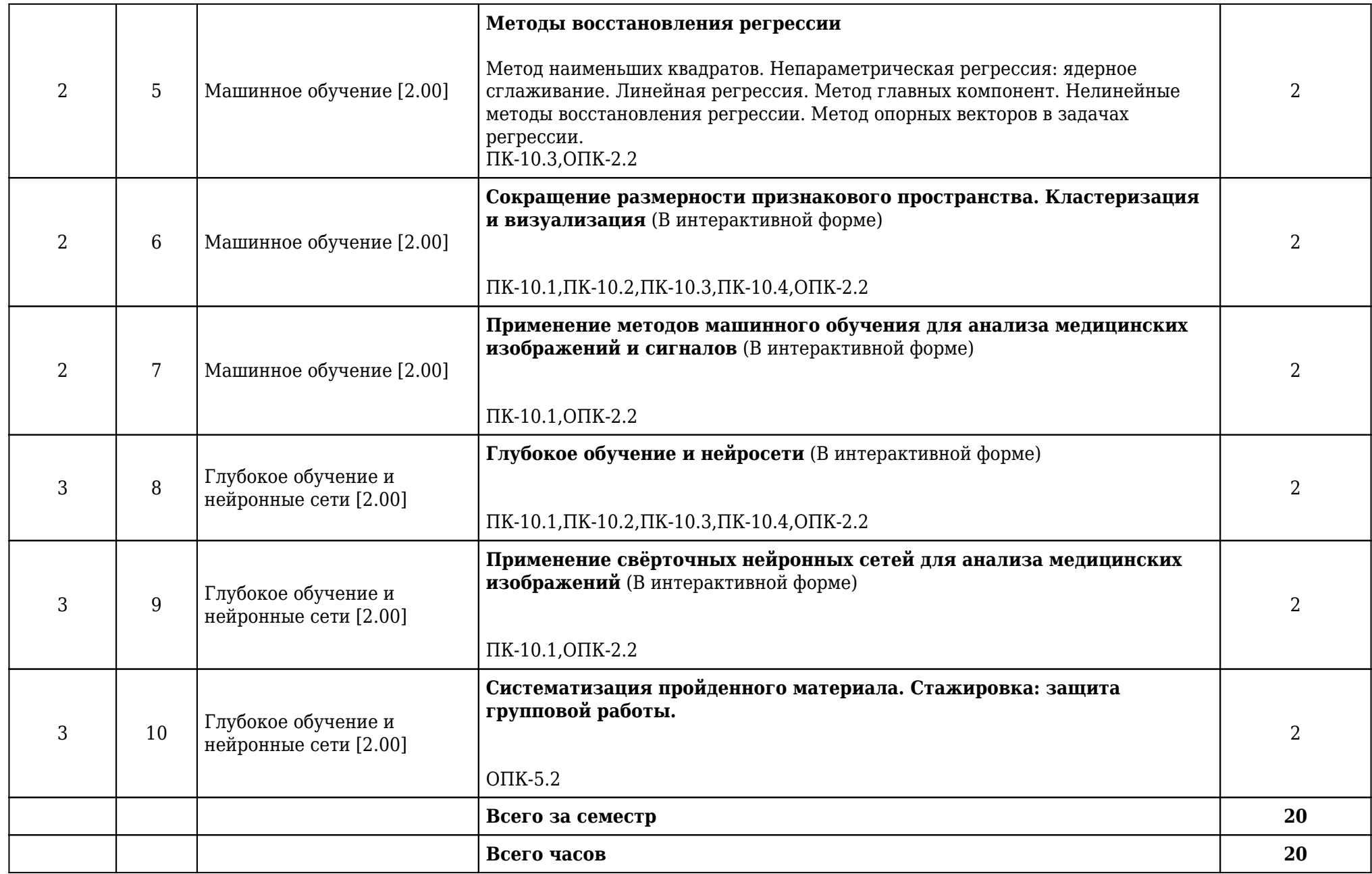

**2.5.2. Тематический план семинарских занятий**

**Данный вид работы учебным планом не предусмотрен**

**2.6. Тематический план лабораторных работ**

**Данный вид работы учебным планом не предусмотрен**

**2.7. Контроль самостоятельной работы**

**Данный вид работы учебным планом не предусмотрен**

## **2.8. Самостоятельная работа**

## **2.8.1. Виды самостоятельной работы**

# **1 курс**

## **2 семестр**

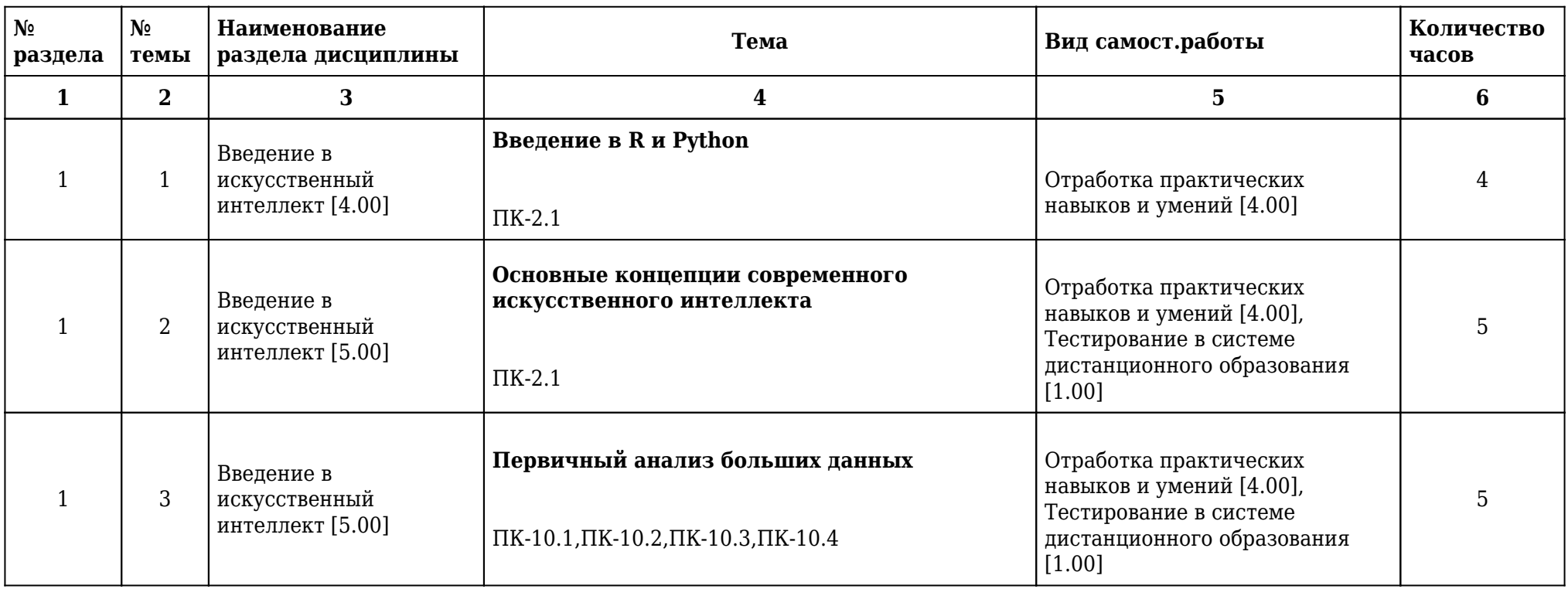

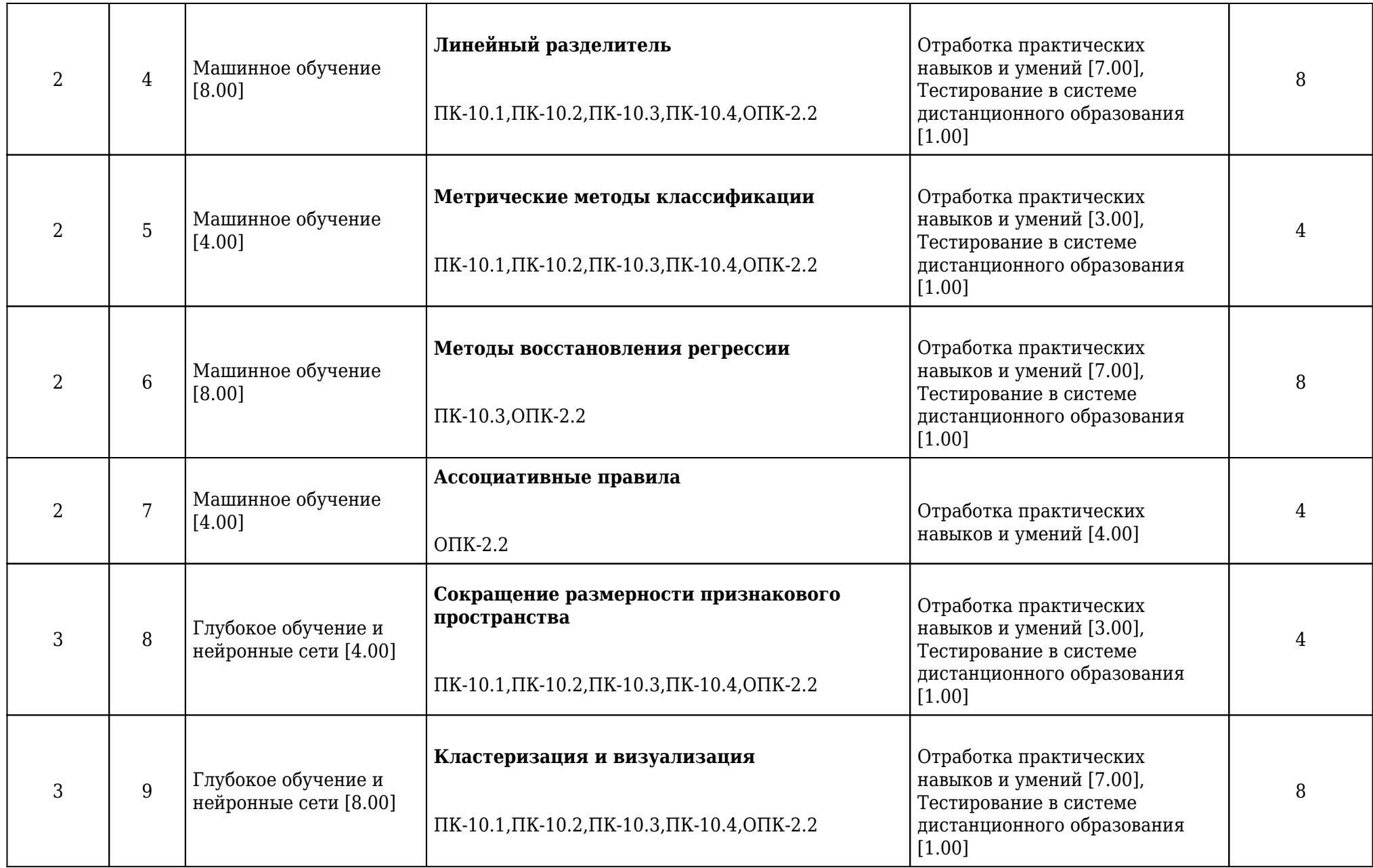

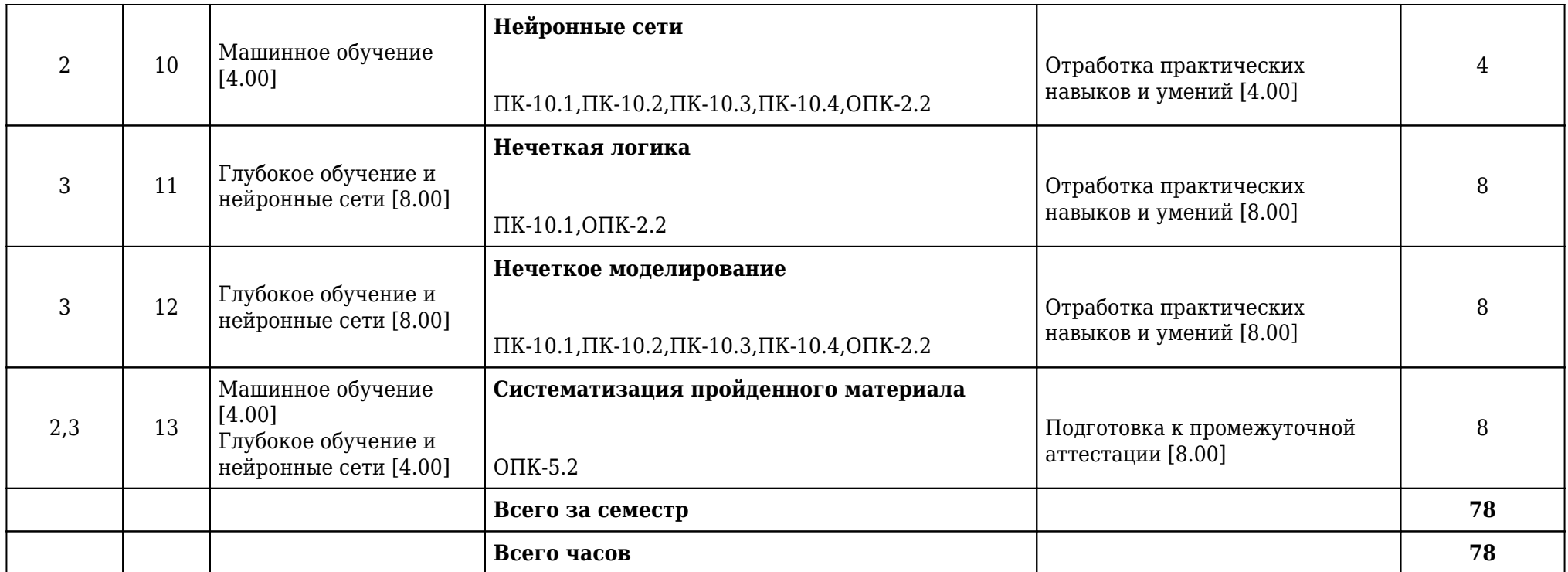

# **2.9. Оценочные средства, в том числе для проведения промежуточной аттестации обучающихся по дисциплине**

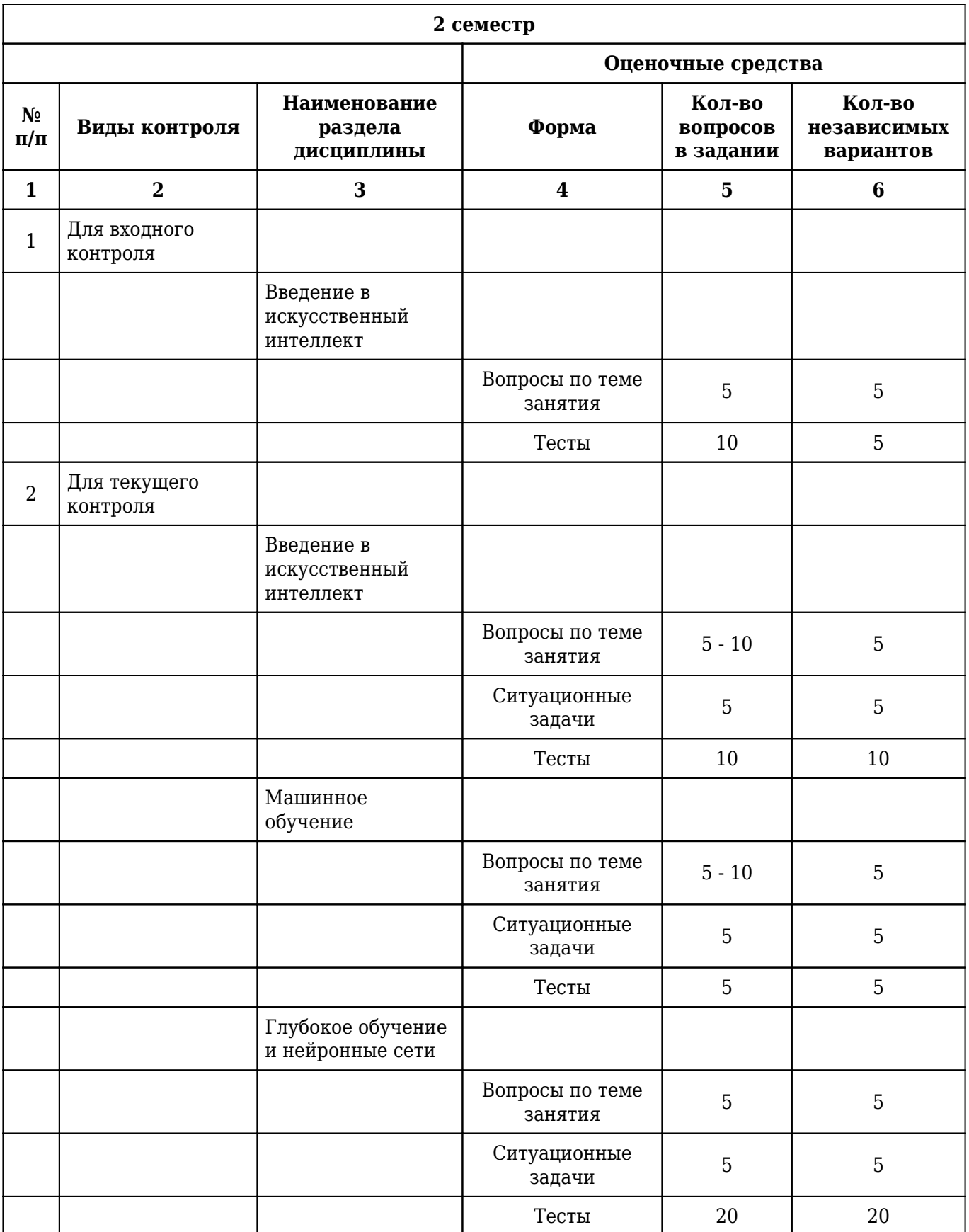

# **2.9.1. Виды контроля и аттестации, формы оценочных средств**

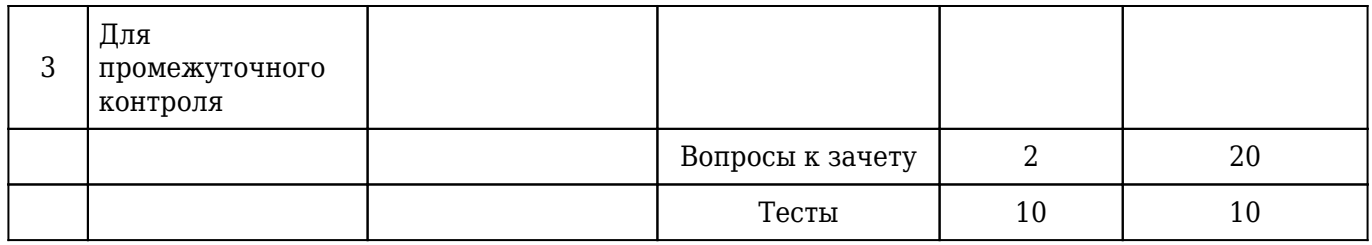

### 2.9.2. Примеры оценочных средств

#### Входной контроль

#### Вопросы по теме занятия

#### 1. Пайте определение понятию машинное обучение.

1) Компьютерная программа обучается на основе опыта Е по отношению к некоторому классу задач Т и меры качества Р, если качество решения задач из Т, измеренное на основе Р, улучшается с приобретением опыта Е.

 $O$  $TK-2.2$ 

#### 2. Что такое признаковое описание объектов, типы признаков?

1) Компьютер всегда имеет дело с признаковым описанием объектов. Например, пациента можно описать признаками: имя, возраст, номер полиса, жалобы, давление, температура, результаты анализов.  $f_j: X \rightarrow D_j$ ,  $j = 1,...,n - npu$ знаки (англ. features, or attributes). Типы признаков: бинарный (binary): Dj= $\{0,1\}$ ; номинальный, или категориальный (categorical): Dj конечно; упорядоченный (ordinal): Dj конечно и упорядоченно; числовой (numerical): Dj=R, т.е. объект представляется как набор признаков ( $f_1(x),...,f_n(x)$ ). Данные обычно представляются в виде матрицы объектов-признаков

$$
F = ||f_j(x_i)||_{[l \times n]} = \begin{pmatrix} f_1(x_1) & \cdots & f_n(x_1) \\ \cdots & \cdots & \cdots \\ f_1(x_l) & \cdots & f_n(x_l) \end{pmatrix}
$$

 $\Pi$ K-10 1

#### 3. Опишите задачу восстановления регрессии: цель задачи, используемые методы. Примеры задач

1) Восстановление регрессии (англ. regression): Y=R или Y=R^m. Цель: получать прогноз на основе выборки объектов. Примеры: предсказание стоимости акции через полгода; предсказание прибыли аптеки в следующем месяце; предсказание качества вина на слепом тестировании. Методы: линейная регрессия, дерево решений, метод опорных векторов.

 $\Pi$ K-10.3

#### Тесты

#### 1. АНАЛИТИК ЭТО ...

#### 1) специалист в области анализа и моделирование

2) специалист в предметной области

- 3) человек, решающий определенные задачи
- 4) человек, который имеет опыт в программировании

Правильный ответ: 1

 $\Pi K-2.1$ 

### 2. ЗАДАЧА РЕГРЕССИИ СВОДИТСЯ К

1) нахождения частых зависимостей между объектами

2) определения класса объекта по его характеристиками

### 3) определение по известным характеристиками объекта значение некоторого его параметра

4) поиска независимых групп и их характеристик в всем множестве анализируемых данных

5) нахождения частых зависимостей между событиями

Правильный ответ: 3

 $\Pi$ K-10.3

#### 3. МОДЕЛИ КЛАССИФИКАЦИИ ОПИСЫВАЮТ

#### 1) правила или набор правил в соответствии с которыми можно отнести описание любого нового объекта к одному из классов

2) функции, которые позволяют прогнозировать изменения непрерывных числовых параметров

3) функциональные зависимости между зависимыми и независимыми показателями и переменными в понятной человеку форме

4) группы, на которые можно разделить объекты, данные о которых подвергаются анализа

Правильный ответ: 1

 $\Pi$ K-10.2

#### Текущий контроль

#### Вопросы по теме занятия

#### 1. Какая переменная называется асимметричной?

1) Бинарная переменная называется асимметричной, если ее возможные состояния не являются равноценными. Например, переменная "наличие болезни". Для таких переменных условимся, что более важное состояние (обычно это более редкое состояние), соответствует значению 1, а менее важное (менее редкое) - значению 0. Например, 0 - отрицательный результат на ВИЧ, а 1 - положительный

 $\Pi$ K-10.4

#### 2. Сформулируйте понятие нечеткой базы знаний

1) Нечеткой базой знаний называется совокупность нечетких правил "если-то", определяющих взаимосвязь между входами и выходами исследуемого объекта, "если"- посылка, "то"заключение.

### 3. Сформулируйте постановку задачи машинного обучения.

1) Пусть X — множество объектов (англ. object set, or input set); Y — множество меток классов (англ. label set, or output set);  $y^*$ : $X \rightarrow Y$  — неизвестная зависимость (англ. unknown target function (dependency)). Дано: x1,...,xlCX — обучающая выборка (англ. training sample set) yi=y\*(xi),i=1,...,l — известные метки классов Найти  $a:X\rightarrow Y$  — алгоритм, решающую функцию (англ. decision function), приближающую у на всём множестве X.

 $O\Pi K-5.2$ 

### Ситуационные задачи

1. Ситуационная задача №1: Использовать наивный Байесовский классификатор для классификации вида цветка по его параметрам длины и ширины цветков и чашелистиков. Исходный датасет IrisF.txt (https://cdo.krasgmu.ru/pluginfile.php/415861/mod resource/content/1/irisF.txt) Начало кода: library(e1071); iris <- read.table("D:/R/iris Fisher/irisF.txt", header=TRUE,sep=",", dec=".", strip.white=TRUE, encoding =  $'UTF-8'$ )

1) Наивный Байесовский классификатор является обучаемым алгоритмом, поэтому перед его применением необходимо выполнить его обучение. Сгенерировать массив из 150 (по количеству цветков в наборе - nrow(data)) случайных чисел 1 (с вероятностью 67%) и 2 (с вероятностью 33%)

2) В обучающую выборку добавить строки, для которых получено случайное число 1, в тестовую выборку добавить строки, для которых получено случайное число 2. Также разделить набор данных на вектор Х, в котором будут содержаться характеристики цветка (первые четыре столбца таблицы), и вектор ответов Ү, в котором будет содержаться только пятый столбец название вида цветка.

3) Выполнить обучение наивного Байесовского классификатора (обучение) по построенной обучающей выборке

4) Применить настроенный классификатор, проверить его работу на тестовой выборке

**OTBET 1:** ind <- sample(2, nrow(iris), replace=TRUE, prob= $c(0.67, 0.33)$ )

Ответ 2: В обучающий вектор Х добавим только первых 4 столбца тех строк, для которых в массиве ind была получена случайным образом 1: train  $x \le$ - iris [ind = = 1, -5]. В языке R запись data[ind==1,-5] означает, что из таблицы data берутся только те строки, для которых ind равен 1 в соответствующе позиции (R автоматически выполняет соответствие, если длины векторов совпадают), -5 означает, что из столбцов берутся все, кроме пятого. В обучающий вектор Y добавим только столбец 5 (вид цветка - результат классификации): train y <- iris[ind==1,5]. Аналогично сформируем тестовые выборки X и Y из строк таблицы, для которых в ind было сгенерировано число 2: test  $x \le$ -iris[ind==2,-5]; test  $y \le$ -iris[ind==2,5]

**OTBeT 3:** model <- naive Bayes (train x, train y)  $#$  Первым параметром функции naive Bayes передается вектор признаков, вторым - вектор правильных ответов. Результатом функции является обученная модель обучение наивного Байесовского классификатора, которую помещаем в переменную model

**Ответ 4:** pred <- predict(model, test x) #Функция predict принимает на вход обученную модель классификатора и вектор признаков объектов, а возвращает вектор ответов, равный по длине вектору признаков, в котором для каждого объекта проставлен предсказанный по модели класс. Acc <- mean(pred == test y); paste("Точность=", round(100\*Acc, 2), "%", sep = "") Вывод: ## [1] "Точность=91.3%"

 $\Pi K-2.1$ 

2. Ситуационная задача №2: Рассмотреть в среде R использование функции NaiveBayes() из пакета klaR на примере классификации цветков ириса. Исходный датасет - IrisF.txt (https://cdo.krasgmu.ru/pluginfile.php/415861/mod resource/content/1/irisF.txt). R-скрипт: library(klaR); naive iris <- NaiveBayes(iris\$species  $\sim$  ., data = iris)

1) Выполнить прогноз вида ирисов для объектов из обучающей выборки

2) Осуществляем 10-кратную перекрестную проверку построенной модели, чтобы установить качество ее предсказаний на контрольных примерах. Одновременно уточняем значения некоторых гиперпараметров процедуры вычисления вероятностей по частотам: надо ли использовать ядерное сглаживание (usekernel = TRUE) или можно предположить нормальное распределение, а также следует ли проводить коррекцию вероятностей по Лапласу fL. Для этого воспользуемся функцией train() из пакета caret: library(caret). Определим условия перекрестной проверки: train control <- trainControl(method = 'cv', number = 10); Test <- train(species  $\sim$  ., data = iris, trControl = train control, method = "nb"). После проведения перекрестной проверки требуется оценить точность классификации

**OTBET 1:** pred <- predict(naive iris, iris[, -5])\$class; Acc <- mean(pred == iris\$species); paste("Точность=", round(100\*Асс, 2), "%", sep = ""); Вывод: ## [1] "Точность=96%"

**OTBeT 2:** Acc <- mean(predict(Test\$finalModel, iris[, -5])\$class == iris\$species); paste("TO $\alpha$ HocTb=", round(100\*Асс, 2), "%", sep=""). Вывод: ## [1] "Точность=96%". Более качественной модели в результате перекрестной проверки построить не удалось, но точность классификатора на обучающей и контрольной выборках осталась стабильно высокой

 $\Pi$ K-10.4,  $\Pi$ K-10.1,  $\Pi$ K-10.2,  $\Pi$ K-10.3

3. Ситуационная задача №3: Для проведения дискриминантного анализ возьмем данные Австралийского института спорта (Australian Institute of Sport), представленные на сайте http://www.statsci.org/data/oz/ais.html. Женщины-спортсменки в количестве 42 человек разделены на три группы: BBall --- занимающиеся баскетболом; Row --- занимающиеся греблей; Tennis --- занимающиеся теннисом. По результатам обследования известна принадлежность к группам, а также имеются следующие измерения: RCC -- количество красных кровяных телец; WCC -- количество лейкоцитов; Нс -- гематокрит; Нд -- гемоглобин; Ferr -- концентрация ферритина в плазме; ВМІ -- индекс массы тела; SSF -- площадь кожного покрова; %Bfat - процент жира; LBM -- мышечная масса; Ht -- рост тела, см; Wt -- масса тела, кг.

1) Найти расчетное значение критерия Колмогорова - Смирнова

2) Построить линейные классификационные функции

3) Построить канонические линейные дискриминационные функции

Ответ 1: В таблице представлены полученные расчетные значения критерия Колмогорова-Смирнова, которые для всех переменных меньше табличного значения D {табл} = 0,19221 для  $N = 42$  и alpha = 0.05. Следовательно можно считать, что эмпирические распределения переменных не отличаются от нормального, и дискриминантный анализ можно проводить

**OTBeT 2:** BBall = -461,297 + 0,083\* Ferr + 5,075\* Ht + 13,440\* Hg - 2,577 \* LBM - 8,962 \* RCC; Row =  $-452,542 + 0,111*$  Ferr + 4,733\* Ht + 16,069\* Hg - 2,161\* LBM- 10,684\* RCC; Tennis =  $-425,460 + 0,189*$ Ferr +  $4,552*$  Ht + 13,365\* Hg - 2,222 \*LBM - 2,198 \*RCC

**OTBeT 3:** D1 = 11,58854 + 0,03184\* Ferr - 0,15080\* Ht - 0,10716\* Hg + 0,09658\* LBM+ 2,14712 \*

RCC; D2 = 2,36606 + 0,00233\* Ferr - 0,10570\* Ht - 1,53270\*Hq - 0,17842\*LBM + 2,18169\* RCC ОПК-2.2 . ОПК-5.2

#### Тесты

### 1. ПРЕИМУЩЕСТВА БАЙЕСОВСКОГО ПОДХОДА

#### 1) При классификации объекта заодно оцениваются априорные вероятности его принаплежности каждому из классов

#### 2) На его основе строятся многие методы классификации

3) На практике функция правдоподобия классов приходится восстанавливать по конечным выборкам данных

### 4) Байесовское решающее правило удобно использовать в качестве эталона при тестировании алгоритмов классификации на модельных данных

5) Известно довольно много методов восстановления плотности, но ни один из них не является безусловно лучшим.

Правильный ответ: 1, 2, 4

 $\Pi K-2.1$ 

#### 2. ЗАДАЧА КЛАССИФИКАЦИИ СВОДИТСЯ К

1) нахождения частых зависимостей между объектами или событиями

#### 2) определения класса объекта по его характеристиками

3) определение по известным характеристиками объекта значение некоторого его параметра

4) поиска независимых групп и их характеристик в всем множестве анализируемых данных

Правильный ответ: 2

 $\Pi$ K-10.1

#### 3. ЗАДАЧА КЛАСТЕРИЗАЦИИ ЗАКЛЮЧАЕТСЯ В

1) нахождения частых зависимостей между объектами или событиями

2) определения класса объекта по его характеристиками

3) определение по известным характеристиками объекта значение некоторого его параметра

### 4) поиска независимых групп и их характеристик в всем множестве анализируемых ланных

Правильный ответ: 4

 $\Pi K - 10.4$ 

#### **Вопросы к зачету**

#### 1. **Дайте классификацию задач машинного обучения.**

1) 1) Обучение с учителем (англ. Supervised learning). Метки классов yi доступны все сразу (известны ответы для поставленной задачи). Задачи, которые могут решаться этим способом: классификация, регрессия. 2) Обучение без учителя (англ. Unsupervised learning). Изучает широкий класс задач обработки данных, в которых известны только описания множества объектов (обучающей выборки), и требуется обнаружить внутренние взаимосвязи, зависимости, закономерности, существующие между объектами. Т.е. тренировочные данные доступны все сразу, но ответы для поставленной задачи неизвестны. Задачи, которые могут решаться этим способом: кластеризация, нахождение ассоциативных правил, выдача рекомендаций (например, реклама), уменьшение размерности датасета, обработка естественного языка. 3) Обучение с частичным привлечением учителя (англ. Semi-supervised learning). Занимает промежуточное положение между обучением с учителем и без учителя. Каждый прецедент представляет собой пару «объект, ответ», но ответы известны только на части прецедентов (Размечено мало, либо малоинформативная часть). Примером частичного обучения может послужить сообучение: два или более обучаемых алгоритма используют один и тот же набор данных, но каждый при обучении использует различные — в идеале некоррелирующие — наборы признаков объектов. 4) Обучение с подкреплением (англ. Reinforcement learning). Частный случай обучения с учителем, сигналы подкрепления (правильности ответа) выдаются не учителем, а некоторой средой, с которой взаимодействует программа. Размеченность данных зависит от среды. Окружение обычно формулируется как марковский процесс принятия решений (МППР) с конечным множеством состояний, и в этом смысле алгоритмы обучения с подкреплением тесно связаны с динамическим программированием. Вероятности выигрышей и перехода состояний в МППР обычно являются величинами случайными, но стационарными в рамках задачи. При обучении с подкреплением, в отличие от обучения с учителем, не предоставляются верные пары "входные данные-ответ", а принятие субоптимальных решений (дающих локальный экстремум) не ограничивается явно. Обучение с подкреплением пытается найти компромисс между исследованием неизученных областей и применением имеющихся знаний (англ. exploration vs exploitation tradeoff). 5) Активное обучение (англ. Active learning). Отличается тем, что обучаемый имеет возможность самостоятельно назначать следующий прецедент, который станет известен. Применяется когда получение истиной метки для объекта затруднительно. Поэтому алгоритм должен уметь определять, на каких объектах ему надо знать ответ, чтобы лучше всего обучиться, построить наилучшую модель. 6) Обучение в реальном времени (англ. Online learning). Может быть как обучением с учителем, так и без учителя. Специфика в том, что тренировочные данные поступают последовательно. Требуется немедленно принимать решение по каждому прецеденту и одновременно доучивать модель зависимости с учётом новых прецедентов. Здесь существенную роль играет фактор времени.

ПК-10.1 , ПК-10.2 , ПК-10.3 , ПК-10.4

### 2. **Общий вид метрического классификатора**

1) Метрический классификатор (similarity-based classifier) — алгоритм классификации, основанный на вычислении оценок сходства между объектами. Простейшим метрическим классификатором является метод ближайших соседей, в котором классифицируемый объект относится к тому классу, которому принадлежит большинство схожих с ним объектов. Для формализации понятия сходства вводится функция расстояния между объектами. Как правило, жёсткого требования, чтобы эта функция была метрикой не предъявляется; в частности, неравенство треугольника вполне может и нарушаться. К метрическим алгоритмам классификации относятся: Метод ближайших соседей. Метод потенциальных функций. Метод радиальных базисных функций. Метод парзеновского окна. Метод дробящихся эталонов. Алгоритм вычисления оценок. Гипотеза компактности. Метрические классификаторы

опираются на гипотезу компактности, которая предполагает, что схожие объекты чаще лежат в одном классе, чем в разных. Это означает, что граница между классами имеет достаточно простую форму, и классы образуют компактно локализованные области в пространстве объектов. Заметим, что в математическом анализе компактными называются ограниченные замкнутые множества. Гипотеза компактности не имеет ничего общего с этим понятием, и пониматься скорее в «бытовом» смысле слова. Беспризнаковое распознавание В метрических алгоритмах классифицируемый объект может описываться не набором признаков, а непосредственно вектором расстояний до остальных объектов обучающей выборки. В таких случаях говорят также о беспризнаковом распознавании. Например, сходство текстов, химических формул, аминокислотных последовательностей, и т.п. гораздо проще измерять непосредственно, чем переходя к признаковым описаниям. Проблема выбора метрики В практических задачах классификации редко встречаются такие «идеальные случаи», когда заранее известна хорошая функция расстояния. Если объекты описываются числовыми векторами, часто берут евклидову метрику. Этот выбор, как правило, ничем не обоснован - просто это первое, что приходит в голову. При этом необходимо помнить, что все признаки должны быть измерены «в одном масштабе», лучше всего — отнормированы. В противном случае признак с наибольшими числовыми значениями будет доминировать в метрике, остальные признаки, фактически, учитываться не будут. Однако и нормировка является весьма сомнительной эвристикой, так как остаётся вопрос: «неужели все признаки одинаково значимы и должны учитываться примерно с одинаковым весом?» Если признаков слишком много, а расстояние вычисляется как сумма отклонений по отдельным признакам, то возникает проблема проклятия размерности. Суммы большого числа отклонений с большой вероятностью имеют очень близкие значения (согласно закону больших чисел). Получается, что в пространстве высокой размерности все объекты примерно одинаково далеки друг от друга; в частности, выбор k ближайших соседей становится практически случайным. Проблема решается путём отбора относительно небольшого числа информативных признаков (features selection). В алгоритмах вычисления оценок строится множество различных наборов признаков (т.н. опорных множеств), для каждого строится своя функция близости, затем по всем функциям близости производится голосование. Рассуждения на основе прецедентов Парадигма CBR, case based-reasoning, возникла как одно из направлений искусственного интеллекта. В экспертных системах важно не только классифицировать объекты, но и выдавать пользователю объяснение предлагаемой классификации. В методе ближайшего соседа такие объяснения выглядят весьма разумно: «Объект и отнесён к классу у потому, что к этому же классу относился близкий объект обучающей выборки х i». Такая «прецедентная» логика хорошо понятна экспертам во многих предметных областях (медицине, геологии, юриспруденции).

Для произвольного  $u \in X$  отсортируем объекты  $x_1, \ldots, x_\ell$ :

$$
\rho(u,x_u^{(1)})\leqslant\rho(u,x_u^{(2)})\leqslant\cdots\leqslant\rho(u,x_u^{(\ell)}),
$$

 $x_u^{(i)}$  — *i*-й сосед объекта *и* среди  $x_1, \ldots, x_\ell$ ;<br> $y_u^{(i)}$  — ответ на *i*-м соседе объекта *u*.

# Метрический алгоритм классификации:

$$
a(u;X^{\ell}) = \arg\max_{y \in Y} \sum_{i=1}^{\ell} \left[ y_u^{(i)} = y \right] w(i,u),
$$

 $w(i, u)$  — вес (степень важности) *i*-го соседа объекта *u*, неотрицателен, не возрастает по *i*.

 $O$  $TK-2.2$ 

#### 3. Сформулируйте постановку задачи кластеризации

1) Кластерный анализ (Data clustering) — задача разбиения заданной выборки объектов (ситуаций) на непересекающиеся подмножества, называемые кластерами, так, чтобы каждый кластер состоял из схожих объектов, а объекты разных кластеров существенно отличались. Задача кластеризации относится к широкому классу задач обучения без учителя. Рассмотрим признаковое описание объектов. Каждый объект описывается набором своих характеристик, называемых признаками. Признаки могут быть числовыми или нечисловыми. Каждый объект описывается расстояниями до всех остальных объектов обучающей выборки. Матрица расстояний может быть вычислена по матрице признаковых описаний объектов бесконечным числом способов, в зависимости от того, как ввести функцию расстояния (метрику) между признаковыми описаниями. Часто используется евклидова метрика, однако этот выбор в большинстве случаев является эвристикой и обусловлен лишь соображениями удобства. Обратная задача – восстановление признаковых описаний по матрице попарных расстояний между объектами - в общем случае не имеет решения, а приближённое решение не единственно и может иметь существенную погрешность. Эта задача решается методами многомерного шкалирования. Таким образом, постановка задачи кластеризации по матрице расстояний является более общей. С другой стороны, при наличии признаковых описаний часто удаётся строить более эффективные методы кластеризации. Цели кластеризации: 1) Понимание данных путём выявления кластерной структуры. Разбиение выборки на группы схожих объектов позволяет упростить дальнейшую обработку данных и принятия решений, применяя к каждому кластеру свой метод анализа (стратегия «разделяй и властвуй»). 2) Сжатие данных. Если исходная выборка избыточно большая, то можно сократить её, оставив по одному наиболее типичному представителю от каждого кластера. 3) Обнаружение новизны (novelty detection). Выделяются нетипичные объекты, которые не удаётся присоединить ни к одному из кластеров. В первом случае число кластеров стараются сделать поменьше. Во втором случае важнее обеспечить высокую (или фиксированную) степень сходства объектов внутри каждого кластера, а кластеров может быть сколько угодно. В третьем случае наибольший интерес представляют отдельные объекты, не вписывающиеся ни в один из кластеров. Во всех этих случаях может применяться иерархическая кластеризация, когда крупные кластеры дробятся на более мелкие, те в свою очередь дробятся ещё мельче, и т. д. Такие задачи называются задачами таксономии.

Результатом таксономии является древообразная иерархическая структура. При этом каждый объект характеризуется перечислением всех кластеров, которым он принадлежит, обычно от крупного к мелкому. Визуально таксономия представляется в виде графика, называемого дендрограммой. Классическим примером таксономии на основе сходства является биноминальная номенклатура живых существ, предложенная Карлом Линнеем в середине XVIII века. Аналогичные систематизации строятся во многих областях знания, чтобы упорядочить информацию о большом количестве объектов. Кластеризация (обучение без учителя) отличается от классификации (обучения с учителем) тем, что метки исходных объектов у і изначально не заданы, и даже может быть неизвестно само множество Ү. Решение задачи кластеризации принципиально неоднозначно, и тому есть несколько причин: Не существует однозначно наилучшего критерия качества кластеризации. Известен целый ряд эвристических критериев, а также ряд алгоритмов, не имеющих чётко выраженного критерия, но осуществляющих достаточно разумную кластеризацию «по построению». Все они могут давать разные результаты. Число кластеров, как правило, неизвестно заранее и устанавливается в соответствии с некоторым субъективным критерием. Результат кластеризации существенно зависит от метрики, выбор которой, как правило, также субъективен и определяется экспертом.

# Дано:

 $X$  — пространство объектов;  $X^{\ell} = \{x_i\}_{i=1}^{\ell}$  — обучающая выборка;<br> $\rho: X \times X \to [0, \infty)$  — функция расстояния между объектами.

# Найти:

 $Y$  — множество кластеров и

 $a: X \rightarrow Y$  — алгоритм кластеризации, такие, что:

- каждый кластер состоит из близких объектов;

- объекты разных кластеров существенно различны.

 $\Pi K-2.1$ ,  $O\Pi K-5.2$ 

## Тесты

## 1. ЦЕЛЬЮ ПОИСКА АССОЦИАТИВНЫХ ПРАВИЛ ЯВЛЯЕТСЯ

## 1) нахождения частых зависимостей между объектами или событиями

2) определения класса объекта по его характеристиками

3) определение по известным характеристиками объекта значение некоторого его параметра

4) поиска характеристик независимых групп во всем множестве анализируемых данных

5) поиска независимых групп во всем множестве анализируемых данных

Правильный ответ: 1

 $O$  $TK-5.2$ 

## 2. МОДЕЛИ ПОСЛЕДОВАТЕЛЬНОСТЕЙ ОПИСЫВАЮТ

1) правила или набор правил в соответствии с которыми можно отнести описание любого нового

### 2) функции, которые позволяют прогнозировать изменения непрерывных числовых параметров;

3) функциональные зависимости между зависимыми и независимыми показателями и переменными в понятной человеку форме;

4) группы, на которые можно разделить объекты, данные о которых подвергаются анализа.

Правильный ответ: 2

 $O$  $TK-2.2$ 

### 3. ВИДЫ ЛИНГВИСТИЧЕСКОЙ НЕОПРЕДЕЛЕННОСТИ

1) неточность измерений значений определенной величины, выполняемых физическими приборами

#### 2) неопределенность значений слов (Многозначность, размытость, непонятность, нечеткость); неоднозначность смысла фраз (Синтаксическая и семантическая)

3) случайность (или наличие в внешней среде нескольких возможностей, каждая из которых случайным образом может стать действительностью); неопределенность значений слов (многозначность, размытость, неясность, нечеткость)

4) неоднозначность смысла фраз (Синтаксическая и семантическая)

Правильный ответ: 2

 $\Pi$ K-10.2

2.10. Примерная тематика курсовых работ (проектов) Данный вид работы учебным планом не предусмотрен

# **2.11. Перечень практических умений/навыков**

# **1 курс**

## **2 семестр**

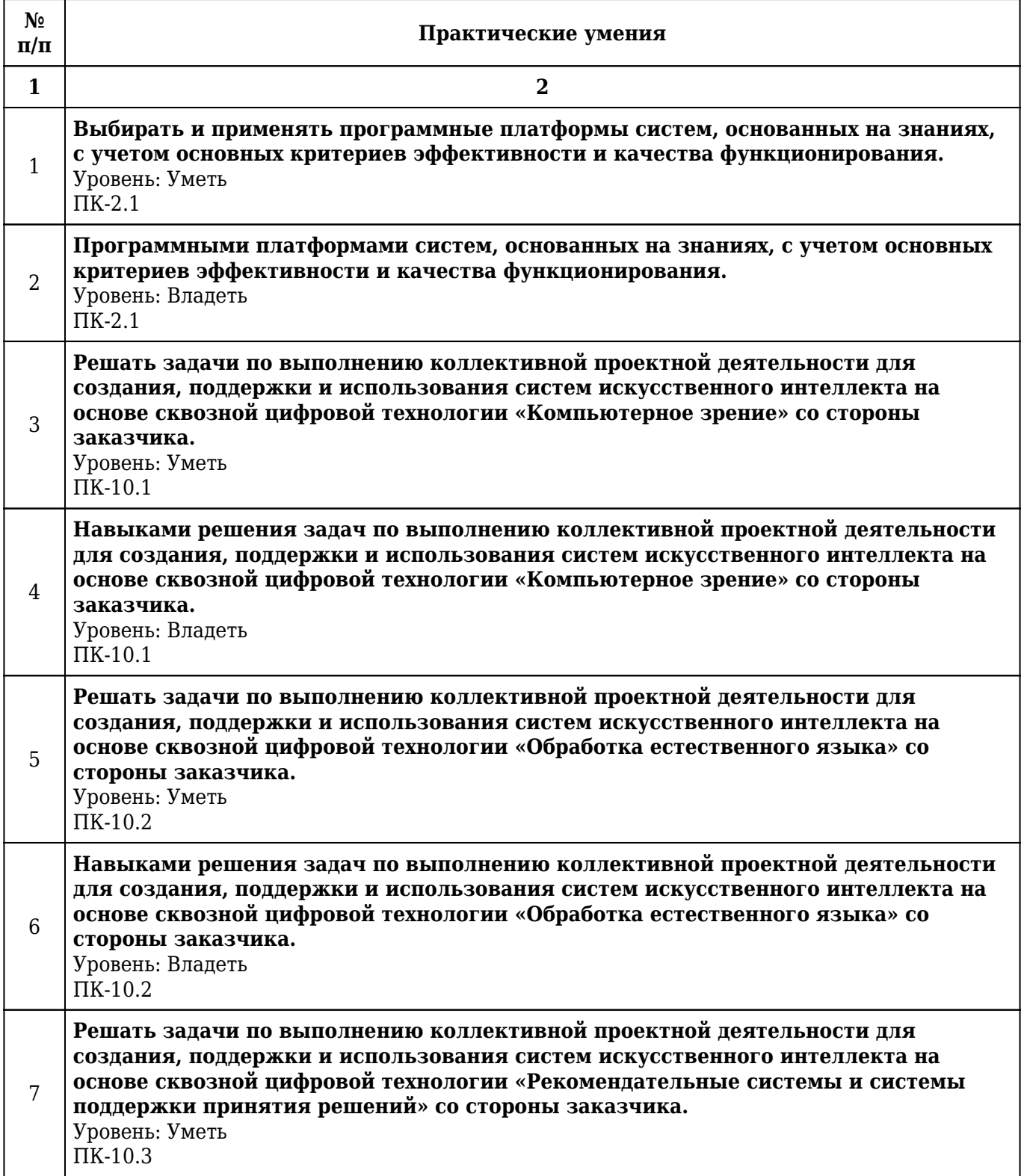

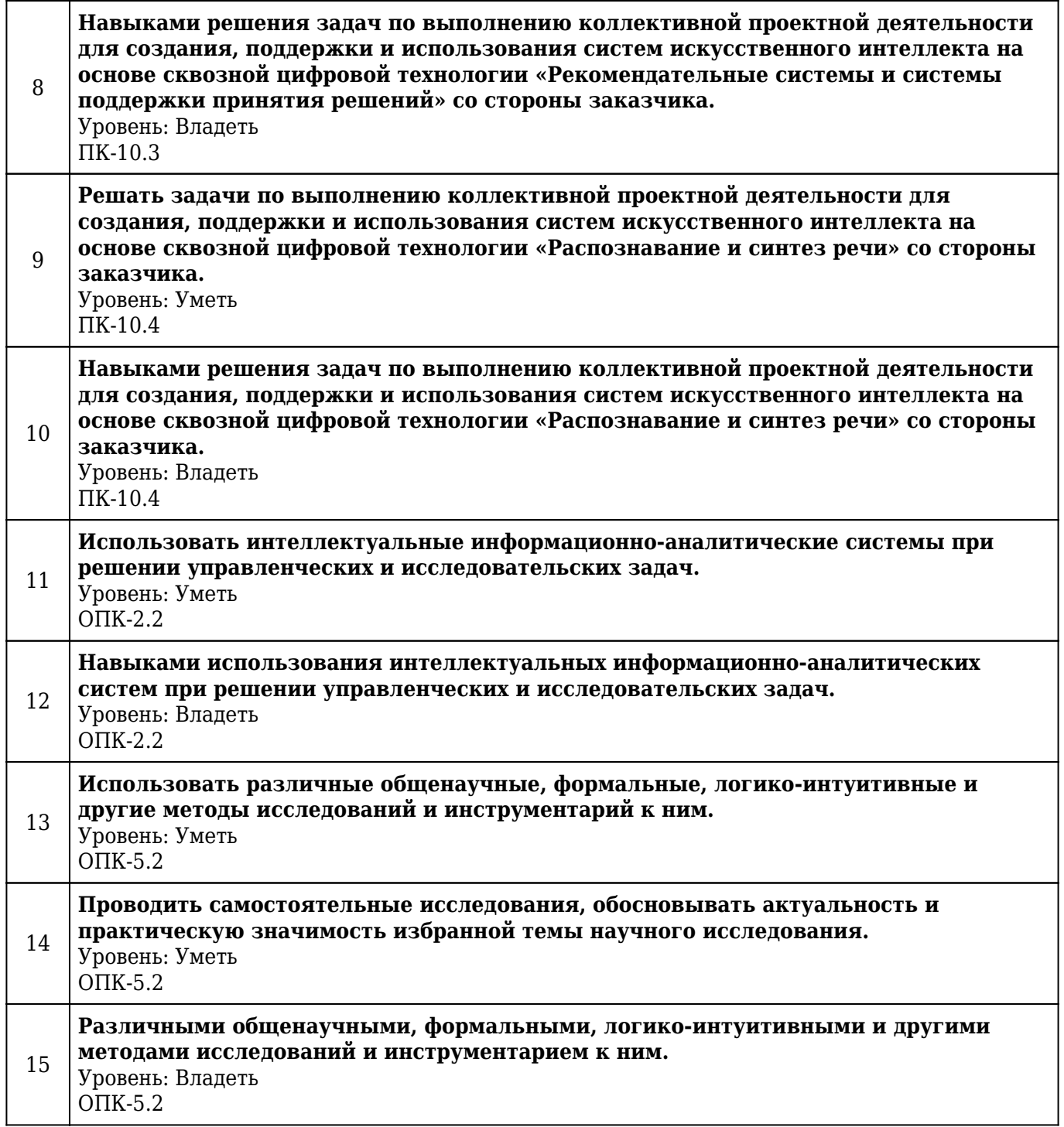

# **2.12. Примерная тематика рефератов (эссе)**

## **1 курс**

## **2 семестр**

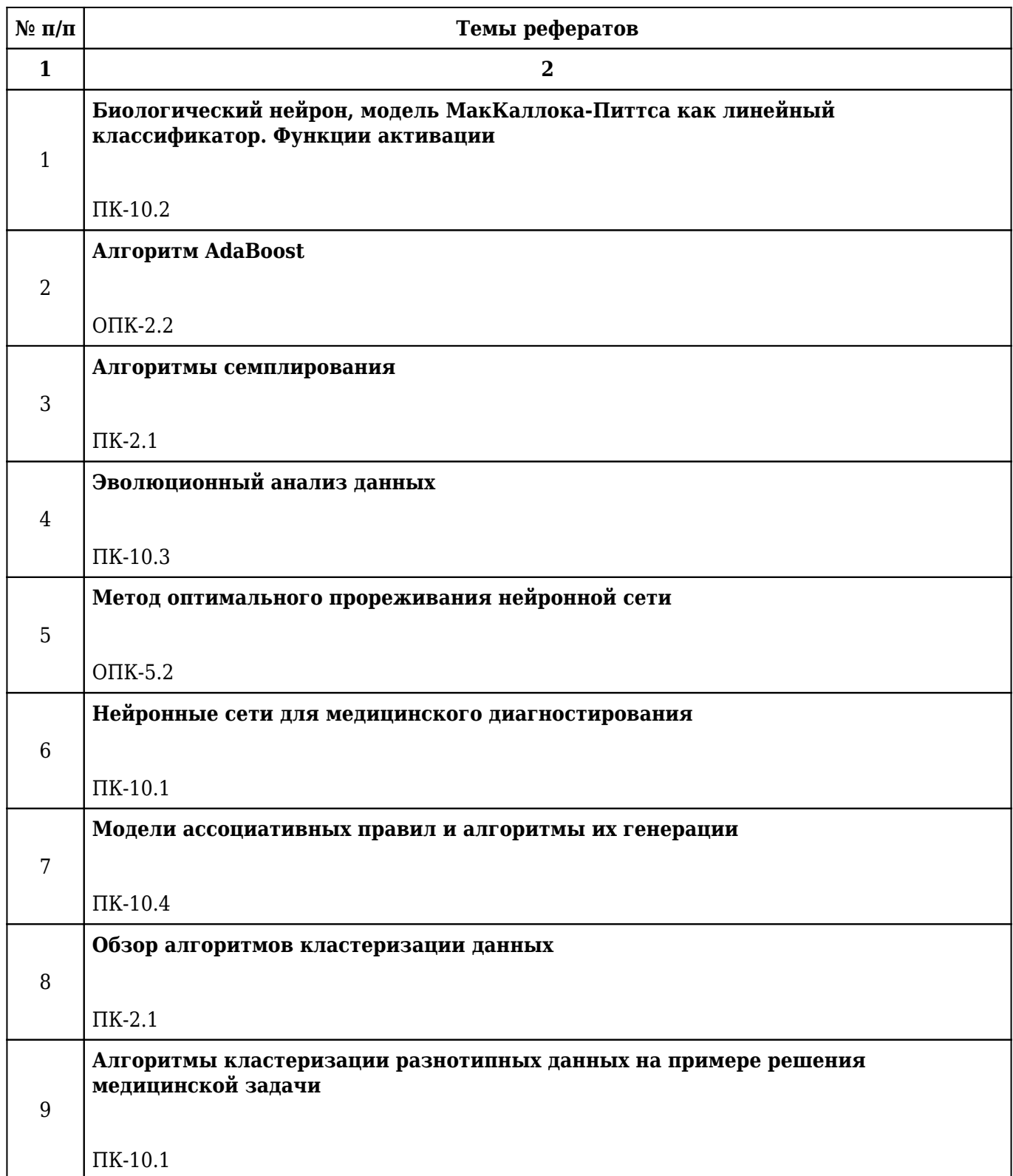

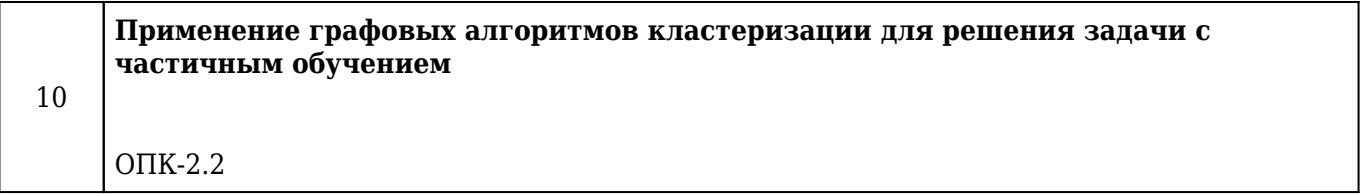

## **2.13. Учебно-методическое и информационное обеспечение дисциплины**

## **2.13.1. Перечень основной литературы, необходимой для освоения дисциплины**

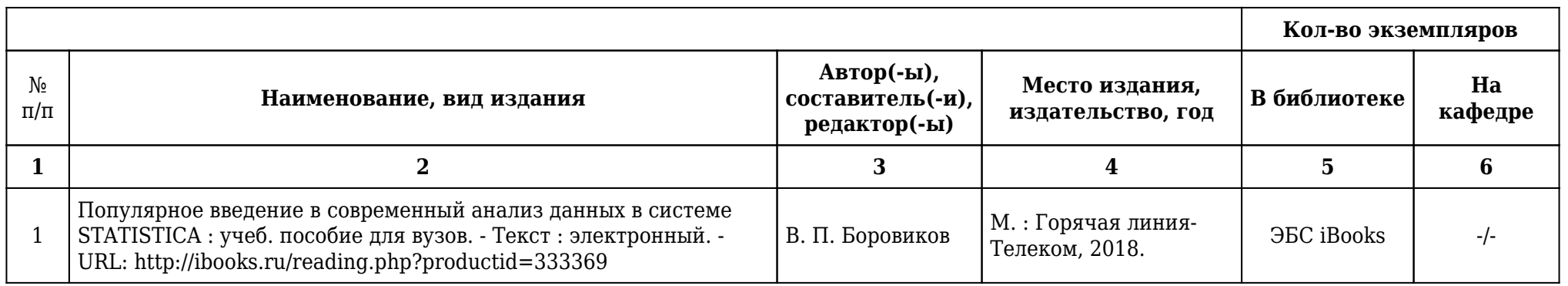

## **2.13.2. Перечень дополнительной литературы, необходимой для освоения дисциплины**

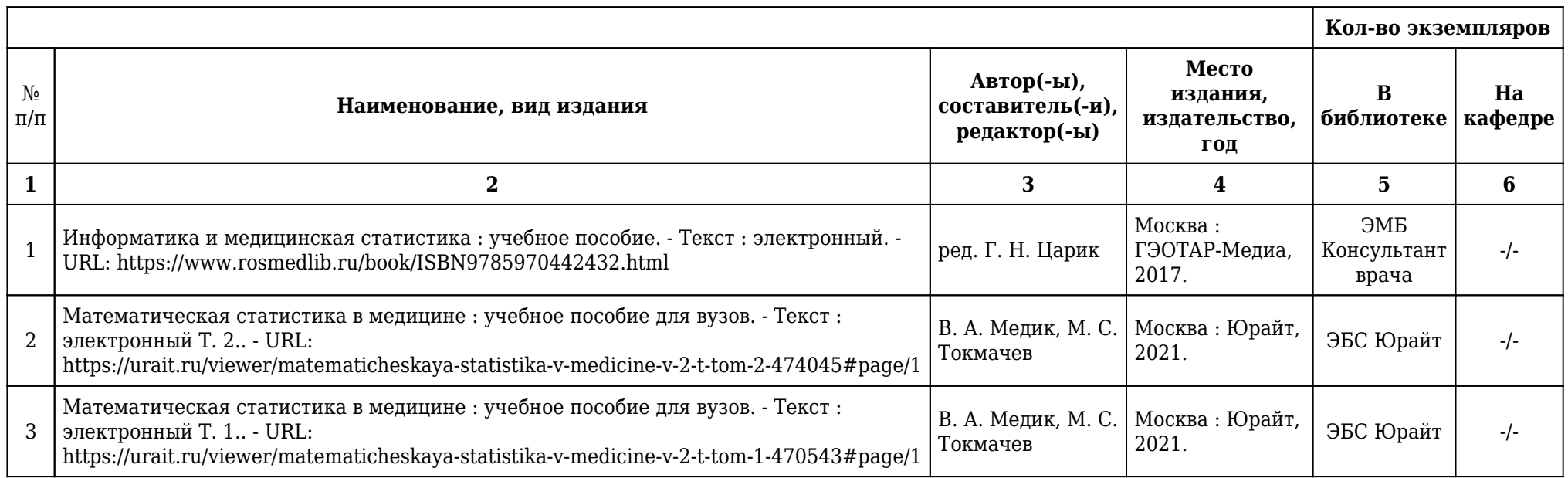

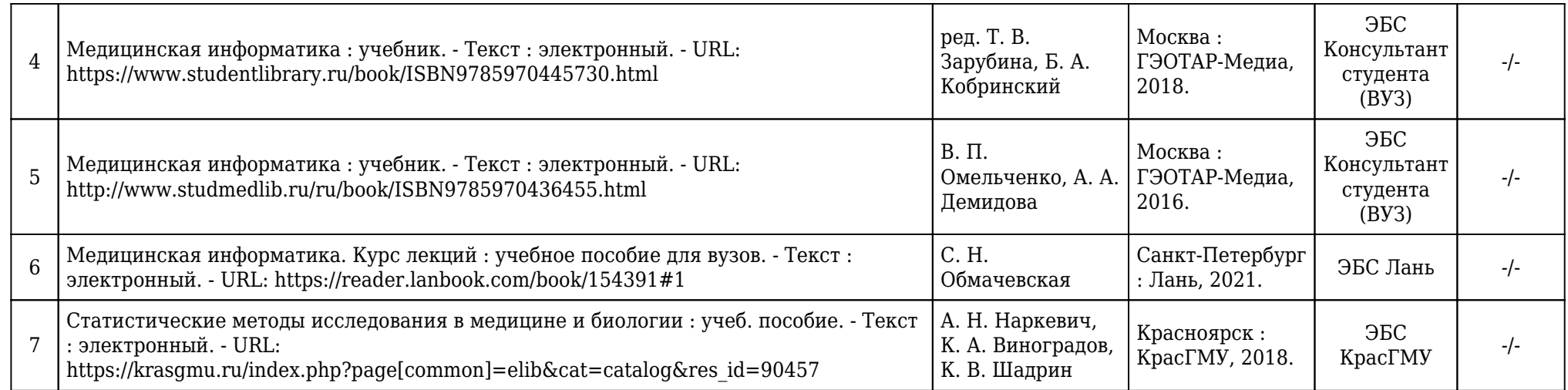

# **2.13.3. Перечень ресурсов информационно-телекоммуникационной сети «Интернет», необходимых для освоения дисциплины**

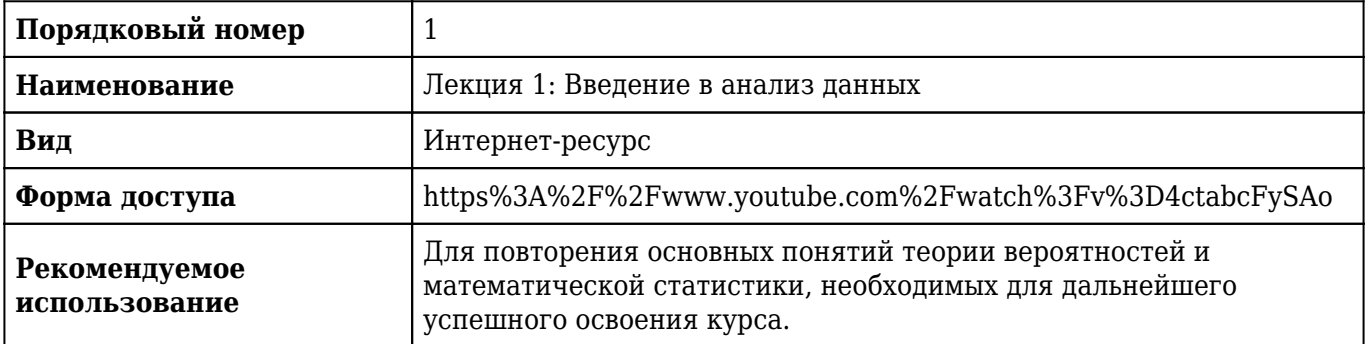

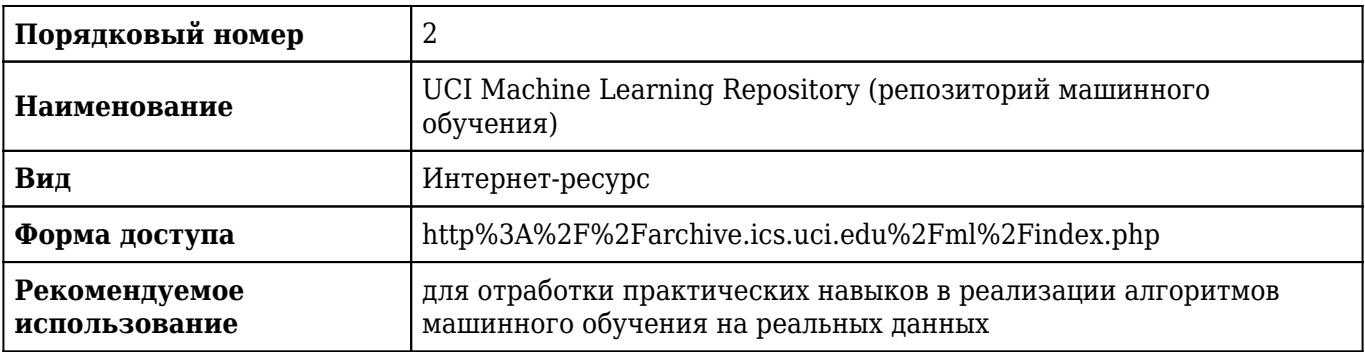

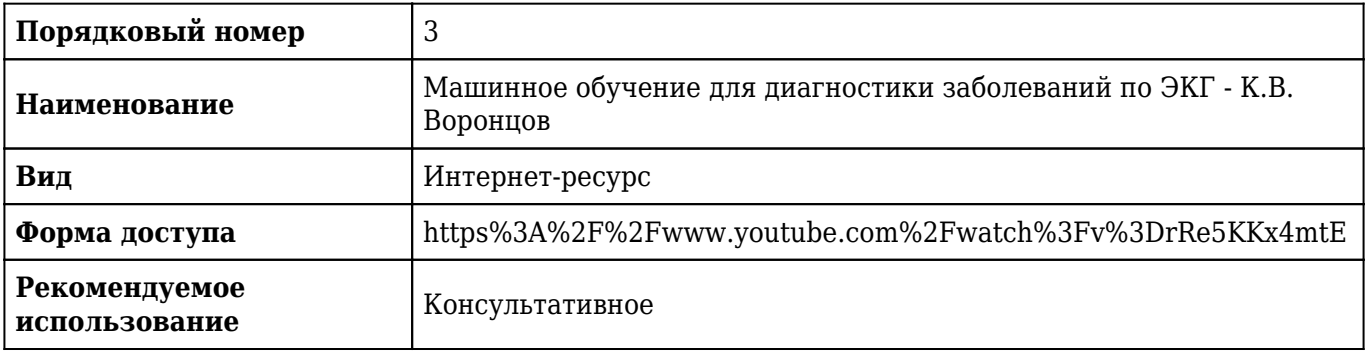

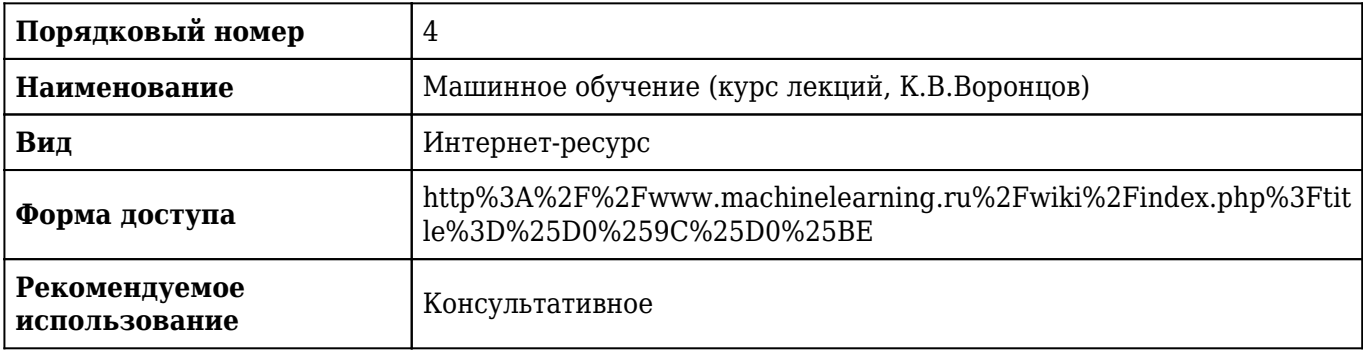

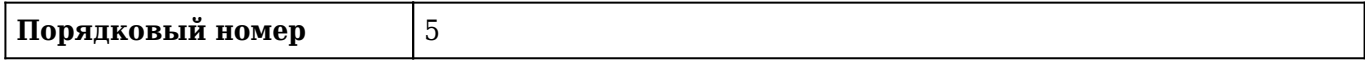

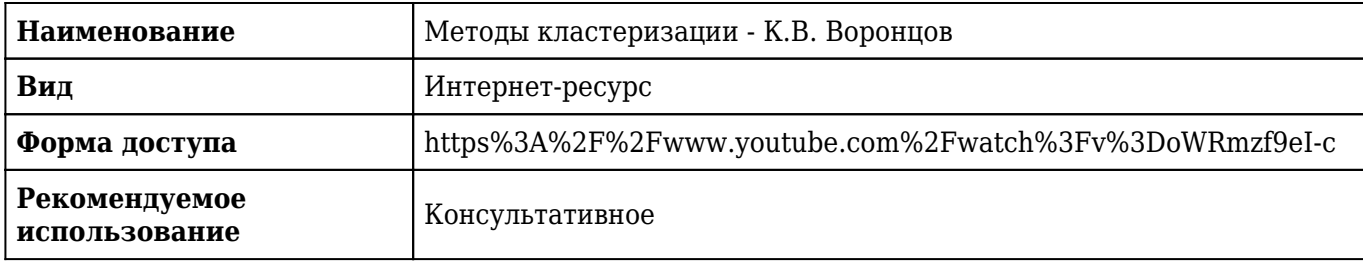

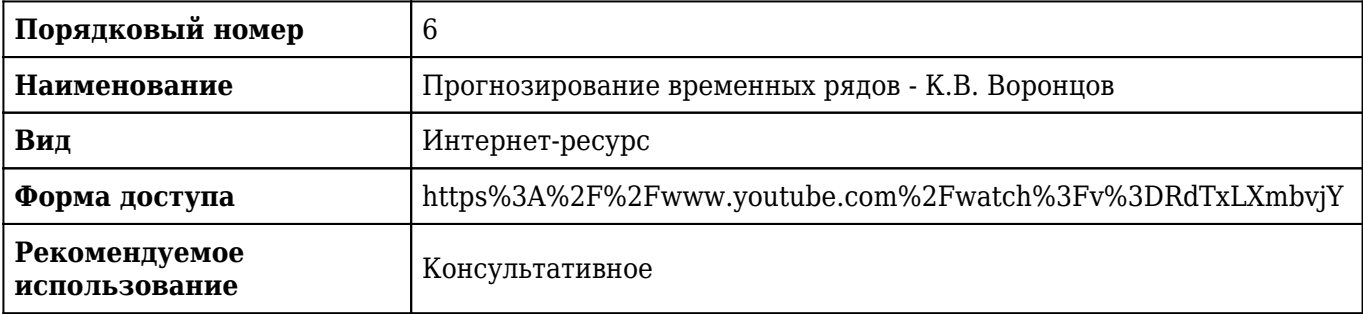

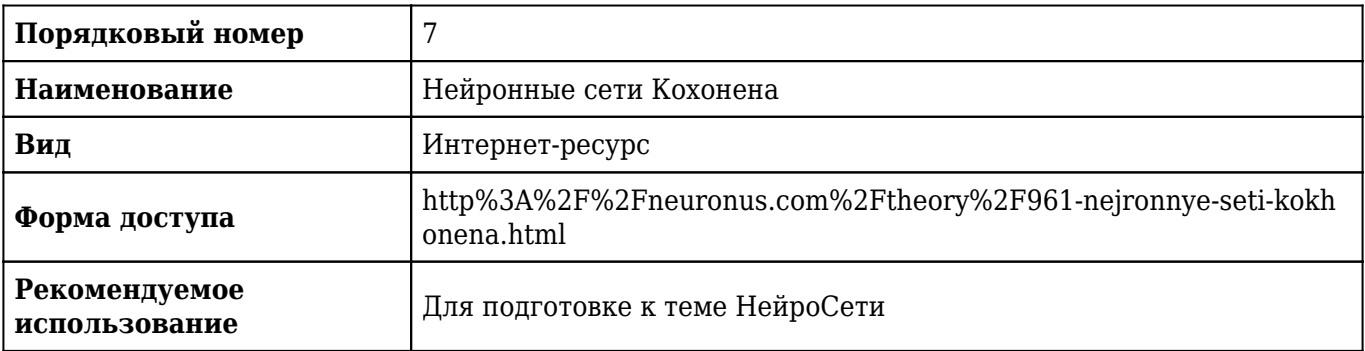

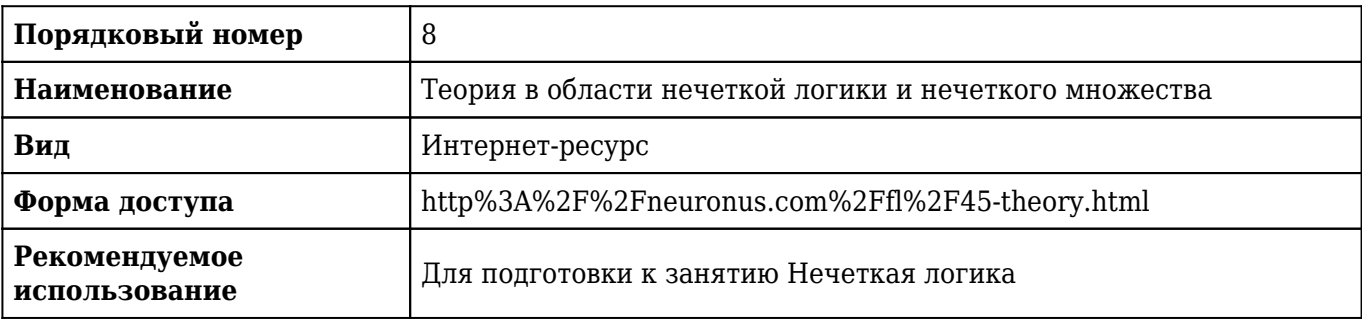

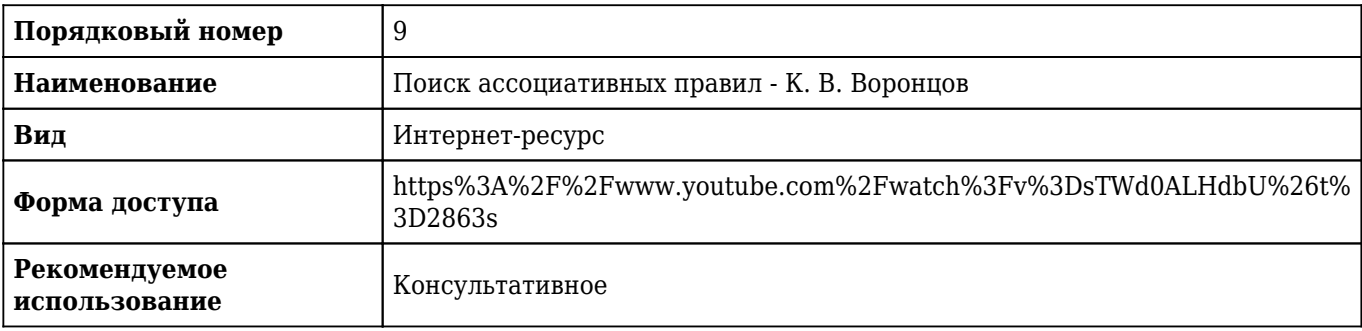

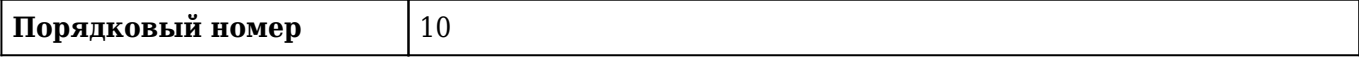

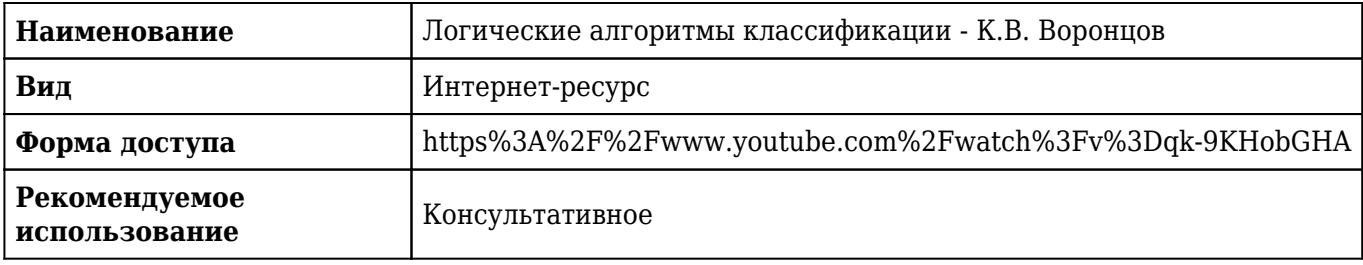

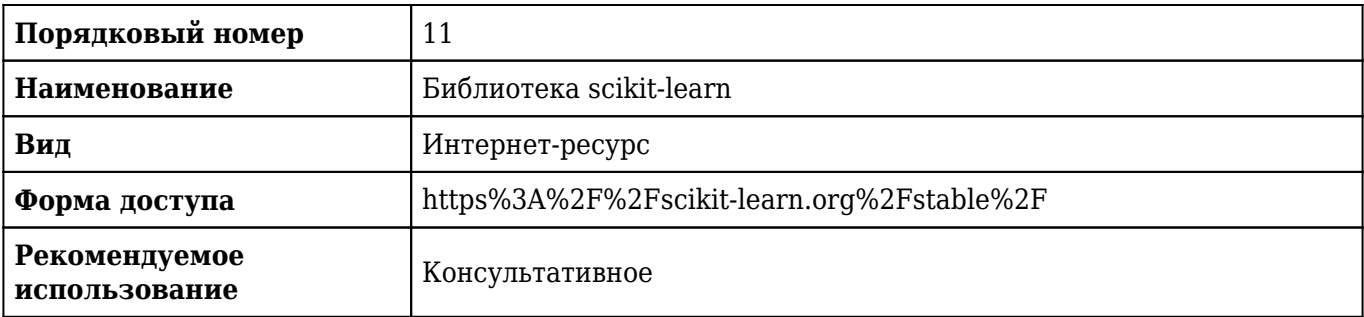

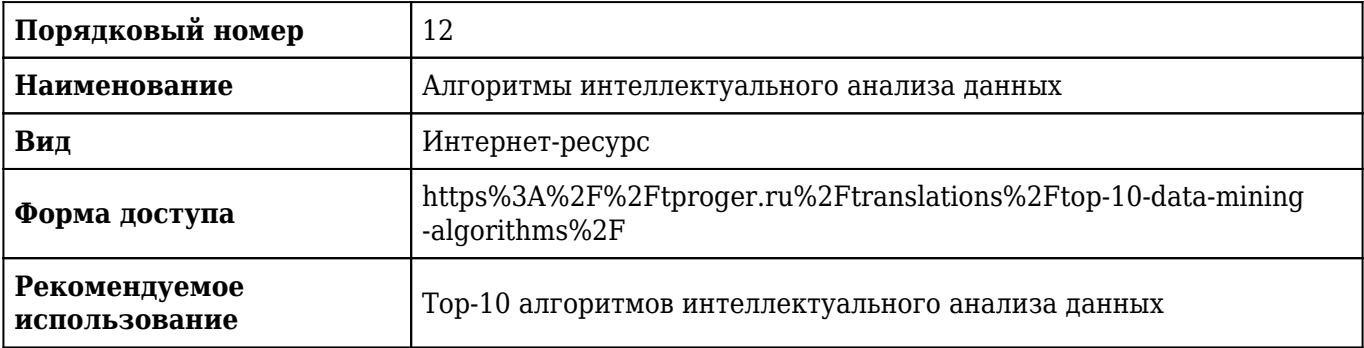

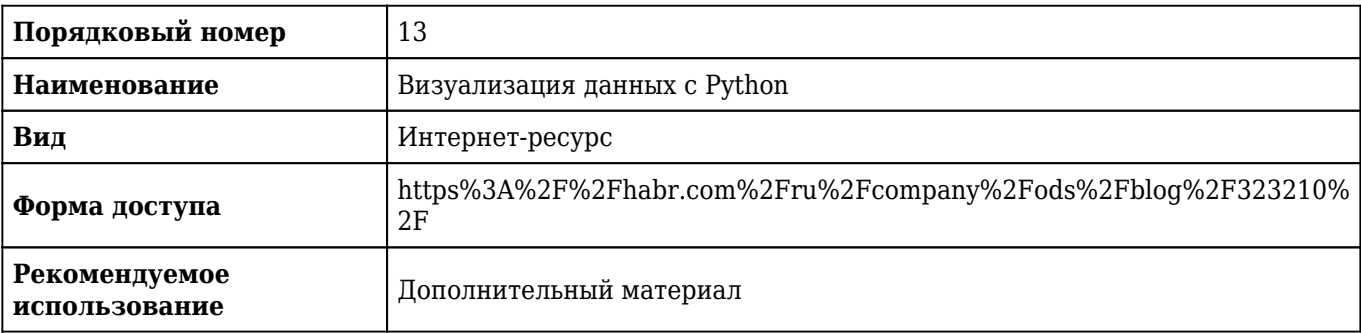

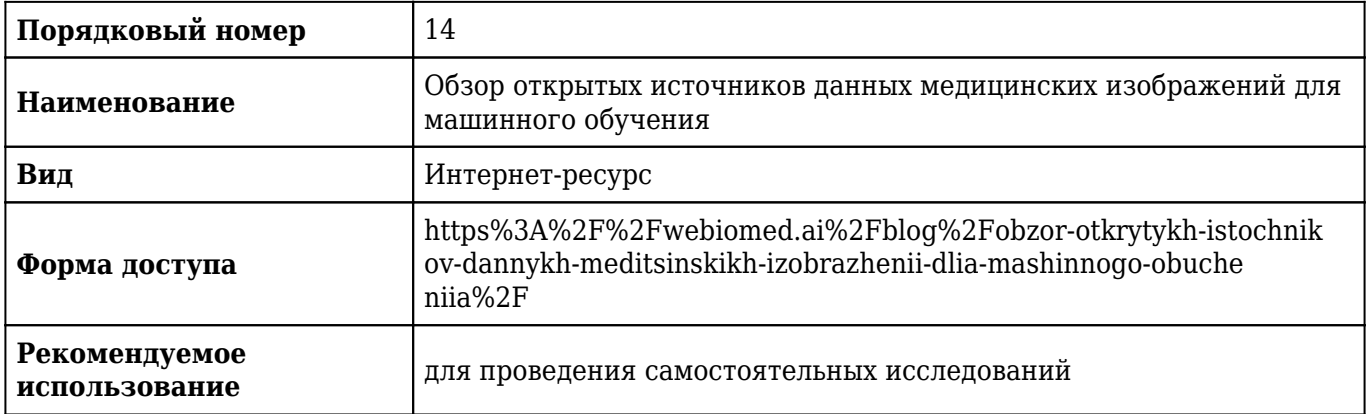

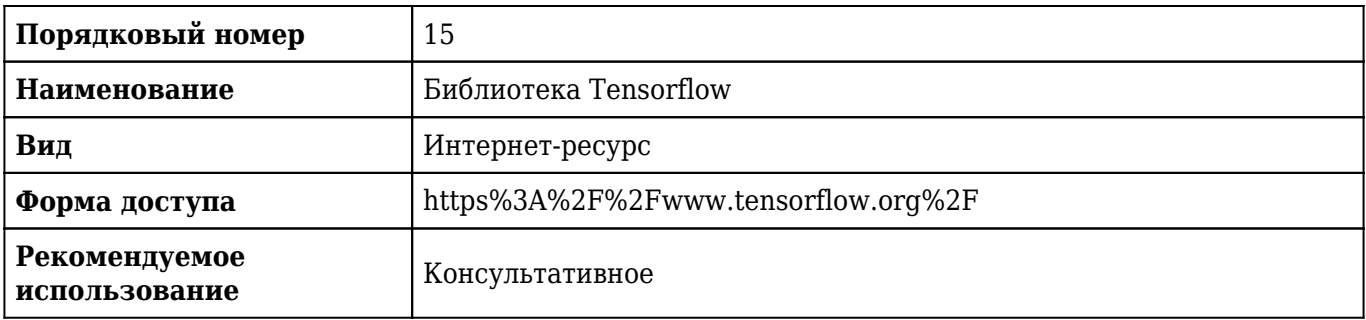

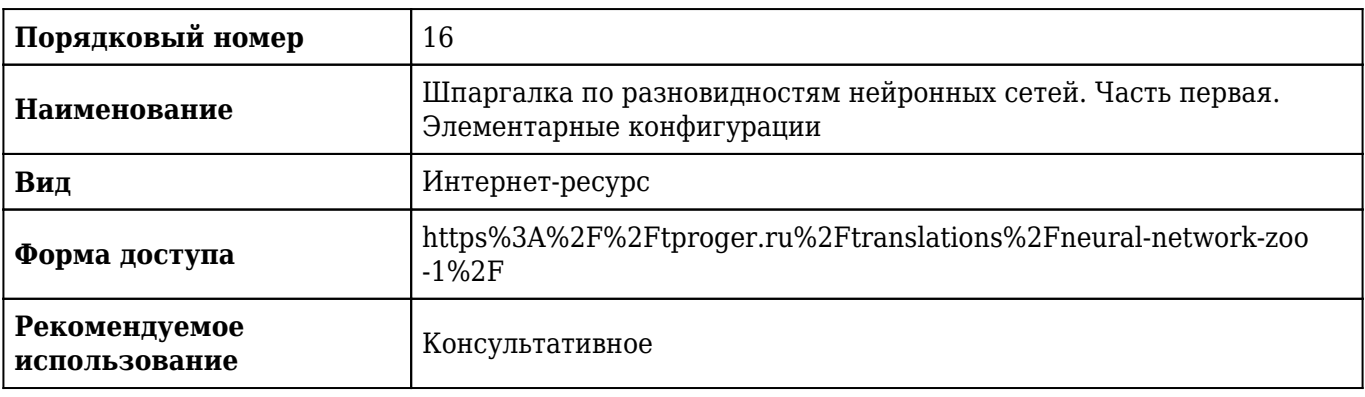

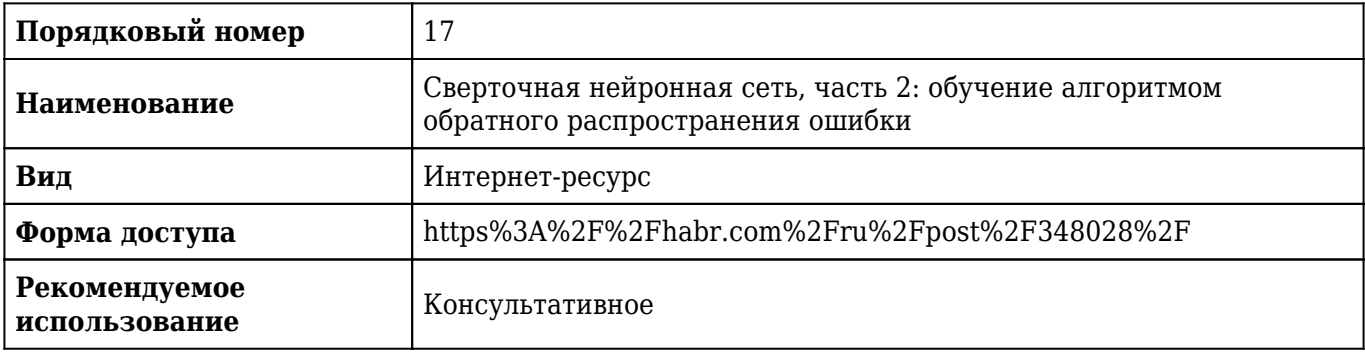

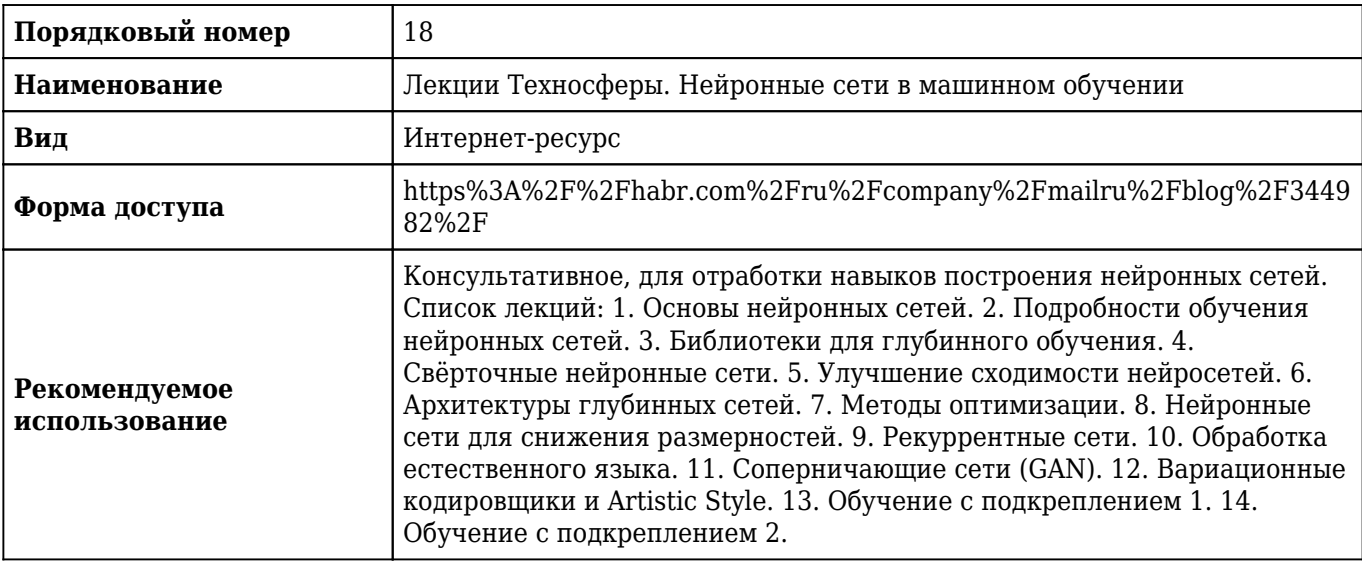

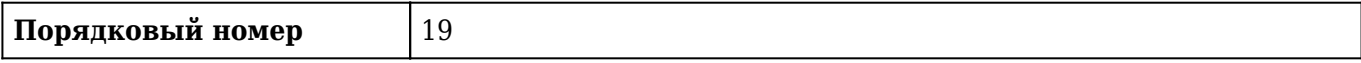

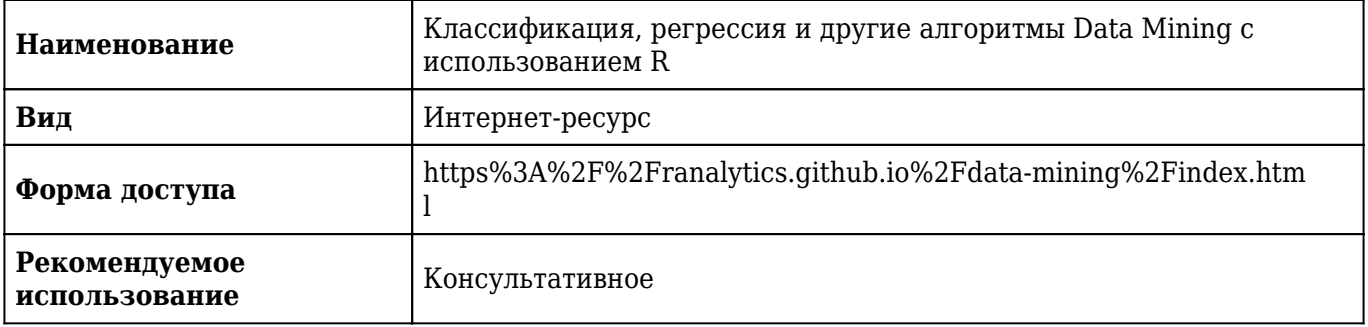

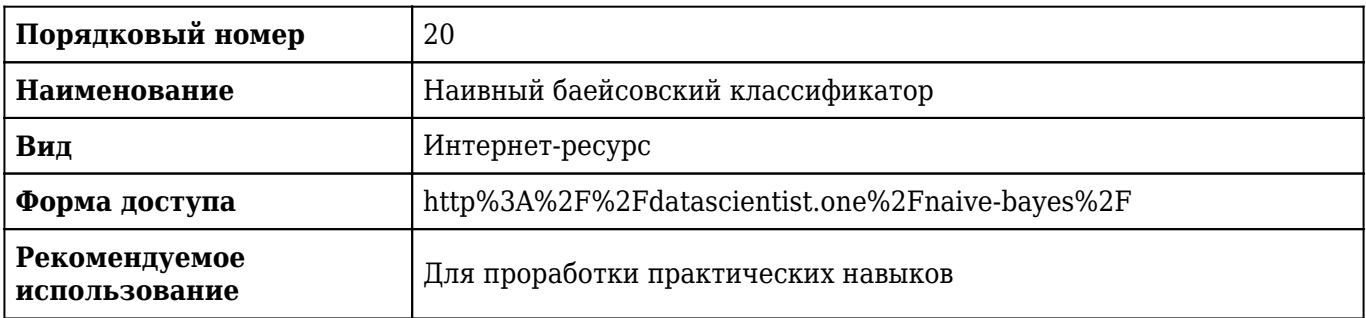

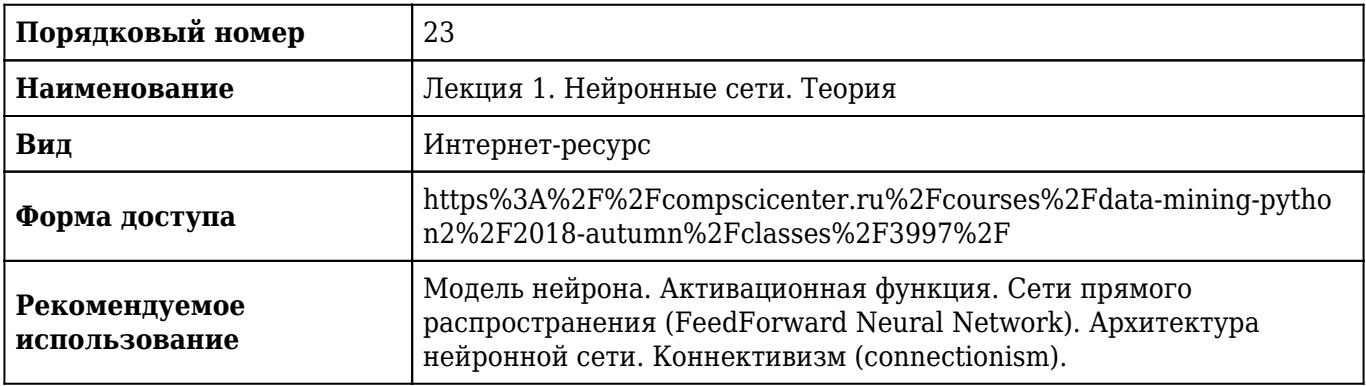

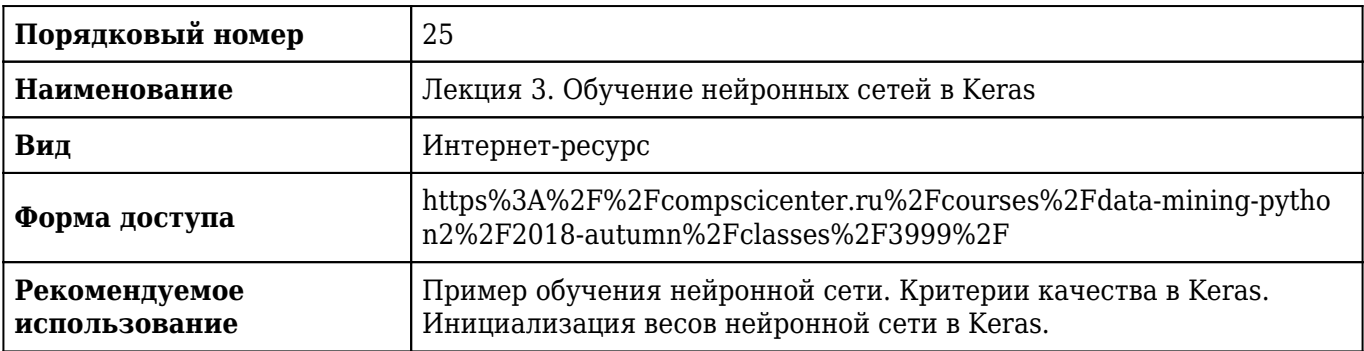

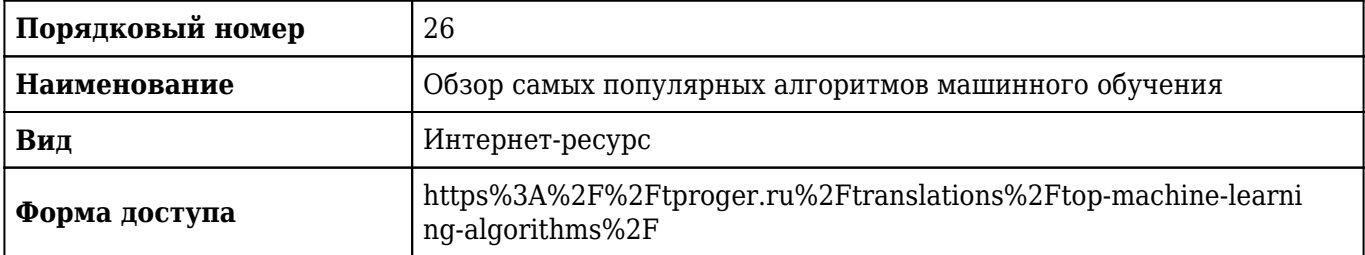

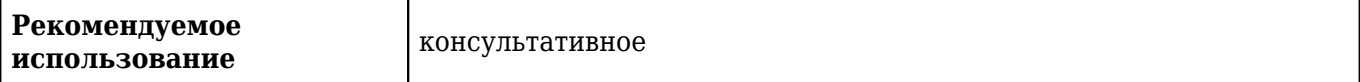

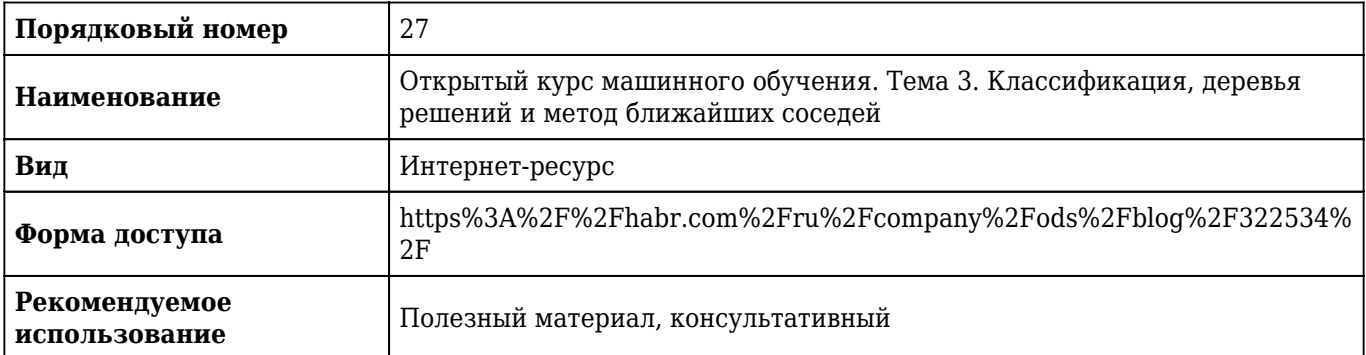

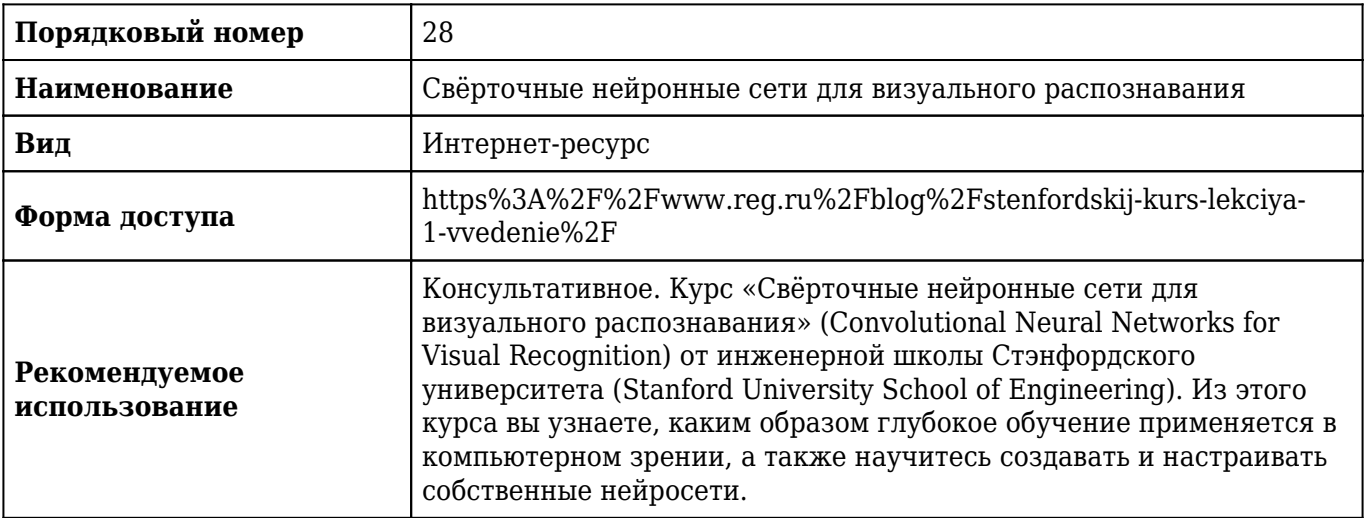

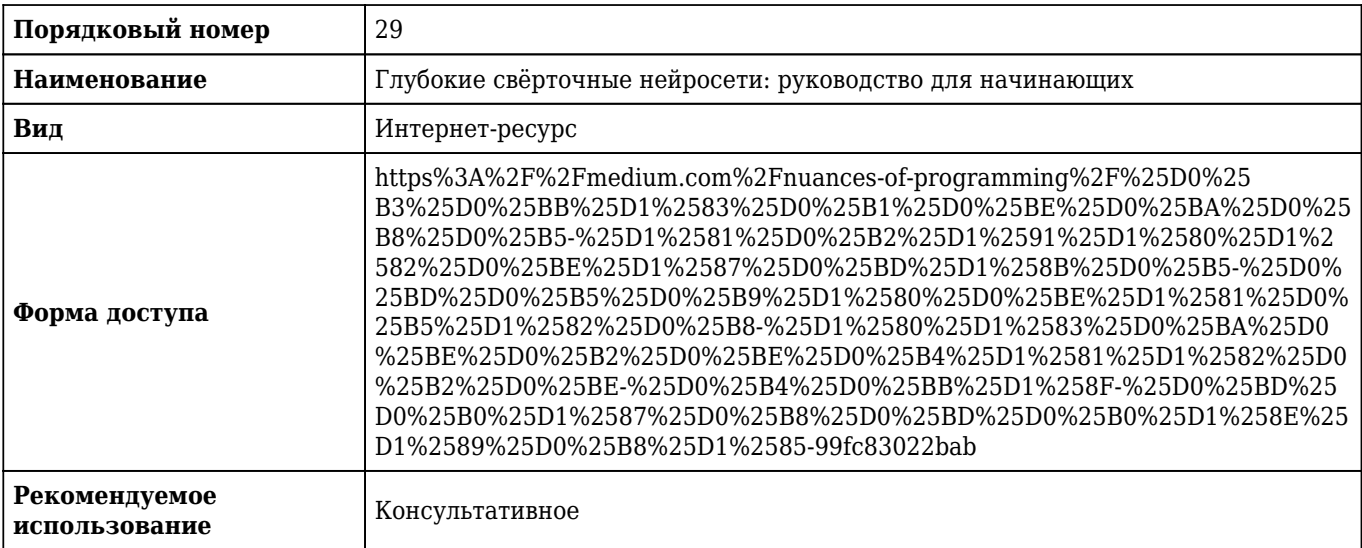

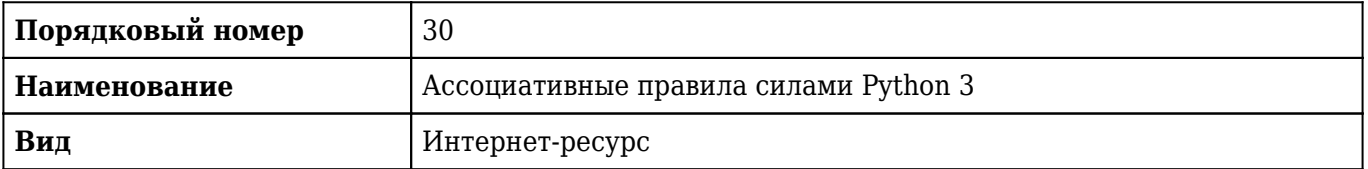

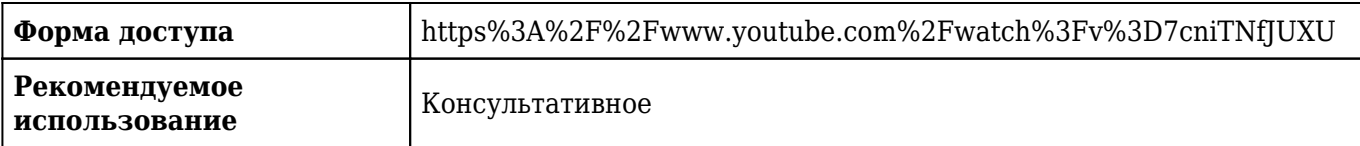

**2.13.4. Карта перечня информационных технологий, используемых при осуществлении образовательного процесса по дисциплине, включая перечень программного обеспечения и информационных справочных систем по специальности 38.04.02 Менеджмент направленность (профиль) «Управление в здравоохранении на основе интеллектуального анализа данных» для очной формы обучения**

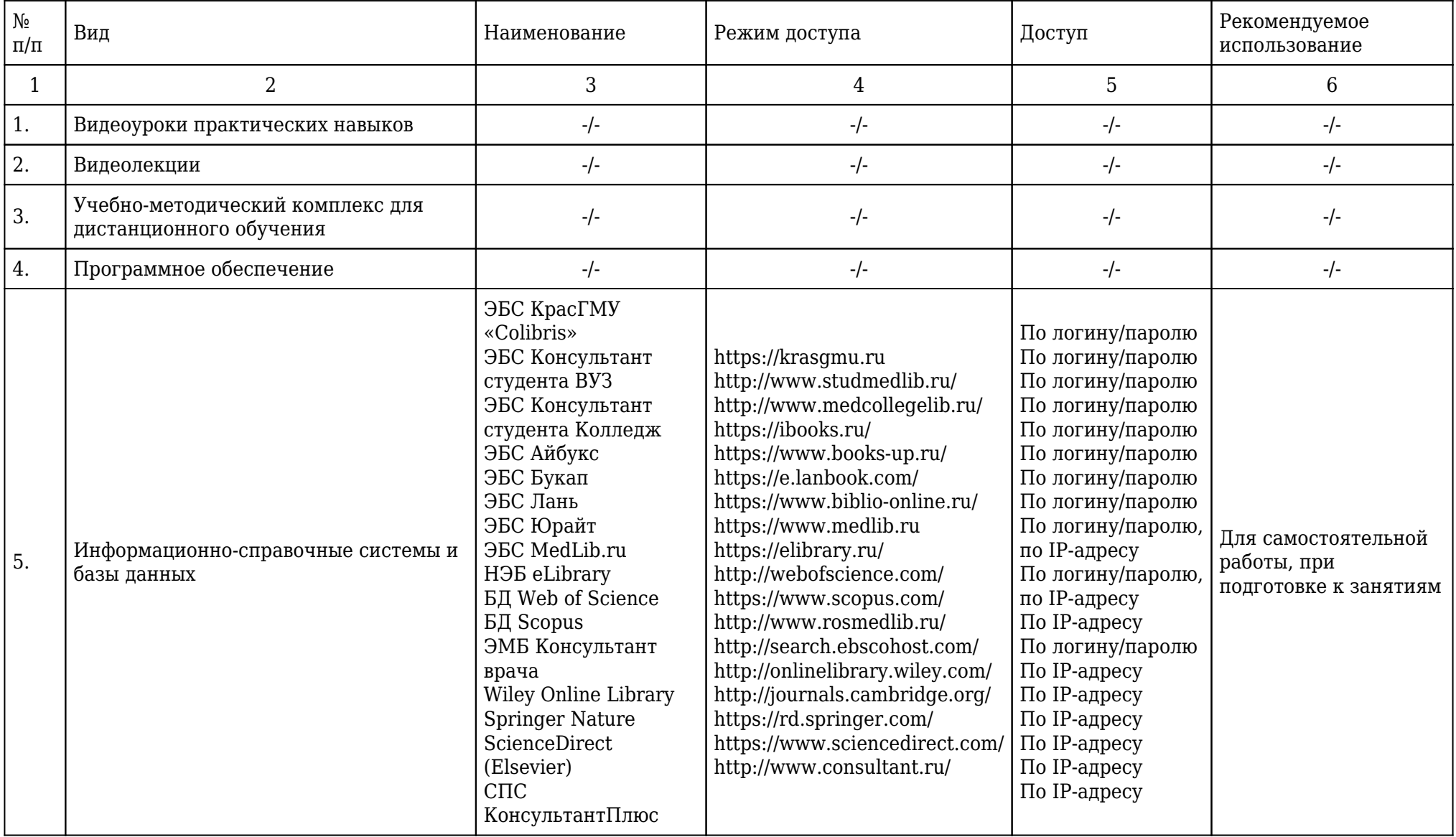

**2.13.5. Материально-техническая база дисциплины, необходимая для осуществления образовательного процесса по дисциплине "Машинное обучение и нейронные сети в медицине" по специальности 38.04.02 Менеджмент направленность (профиль) «Управление в здравоохранении на основе интеллектуального анализа данных» (Очное, Высшее образование, 2,00) для очной формы обучения**

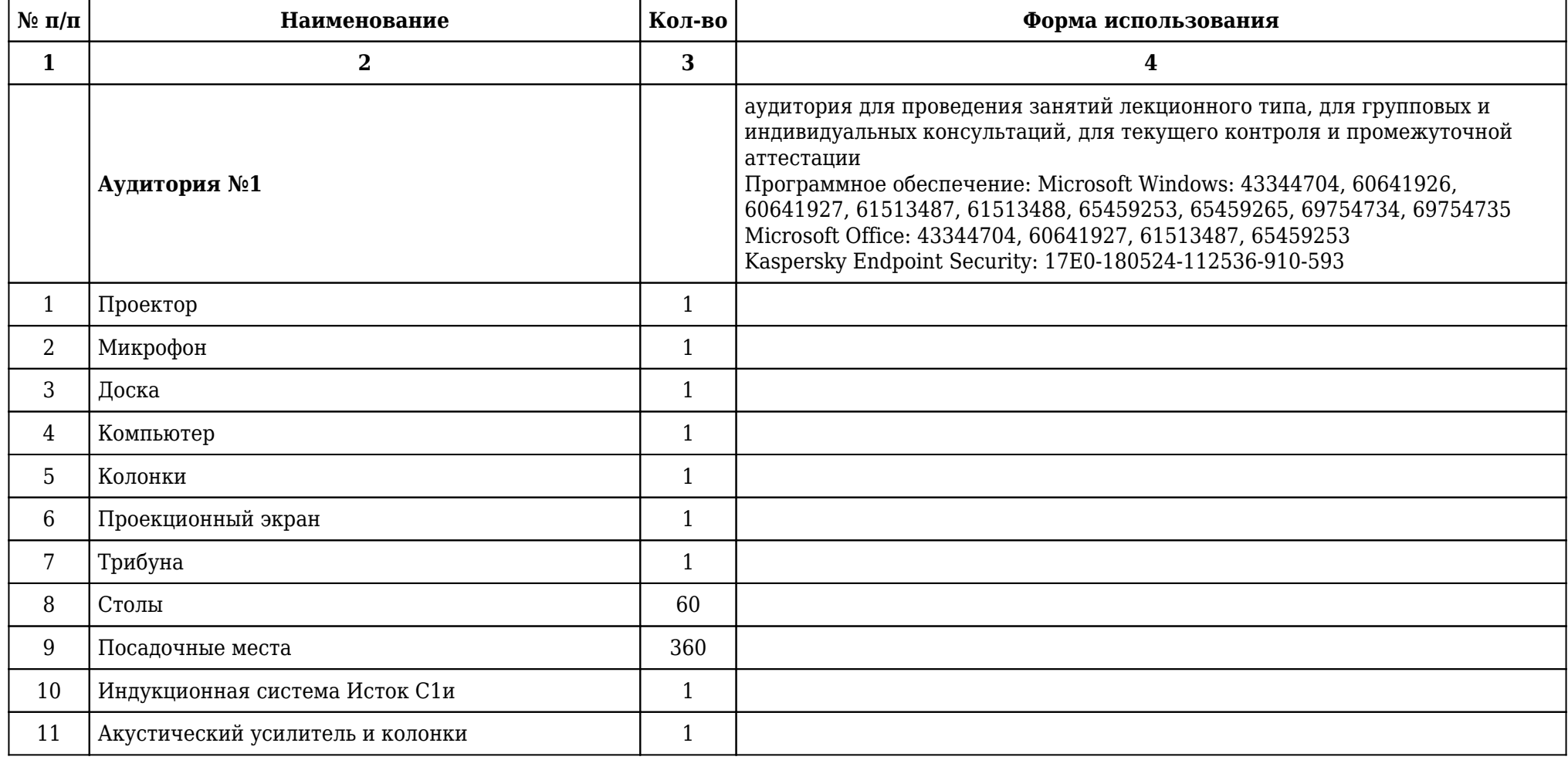

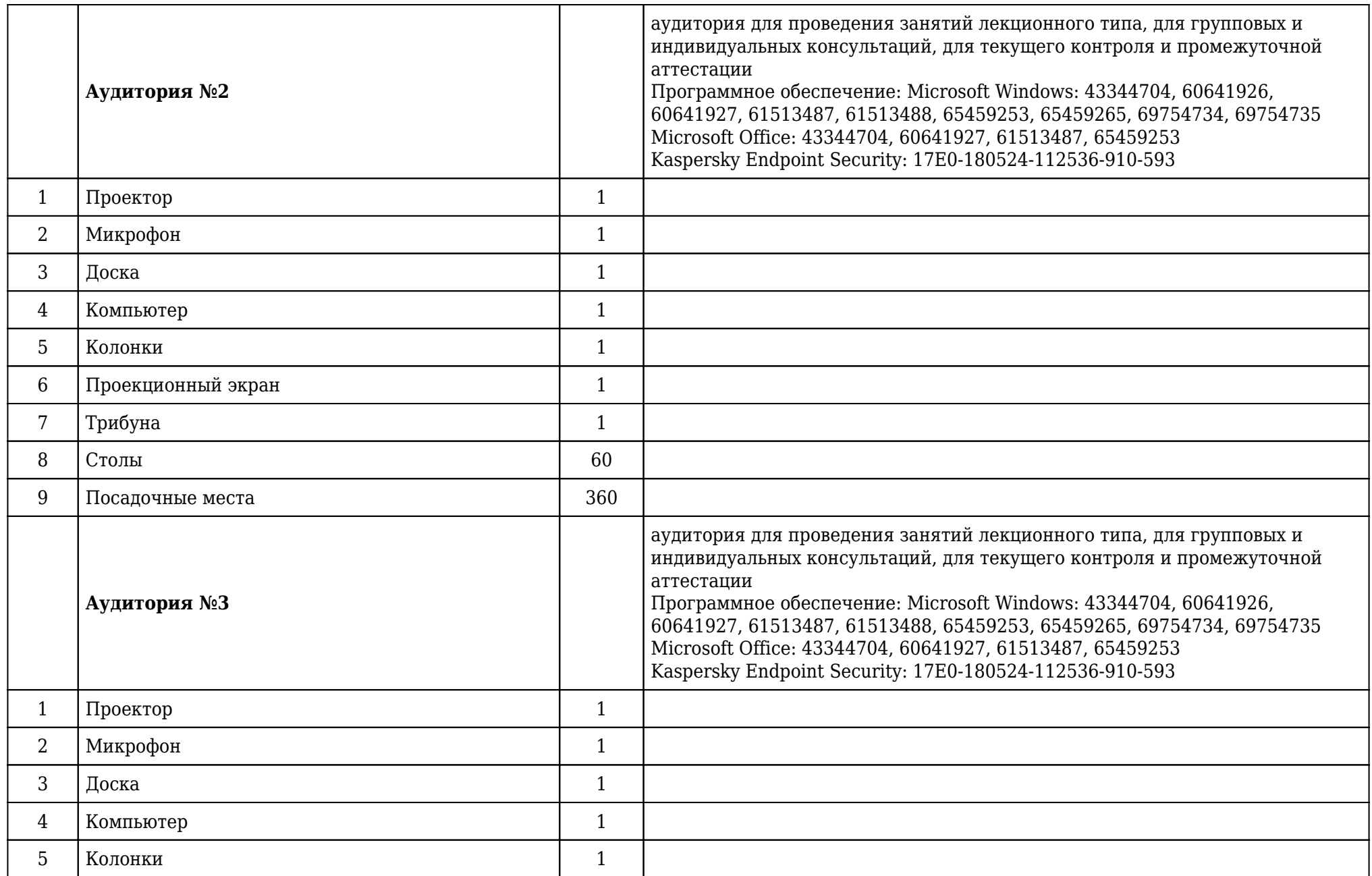

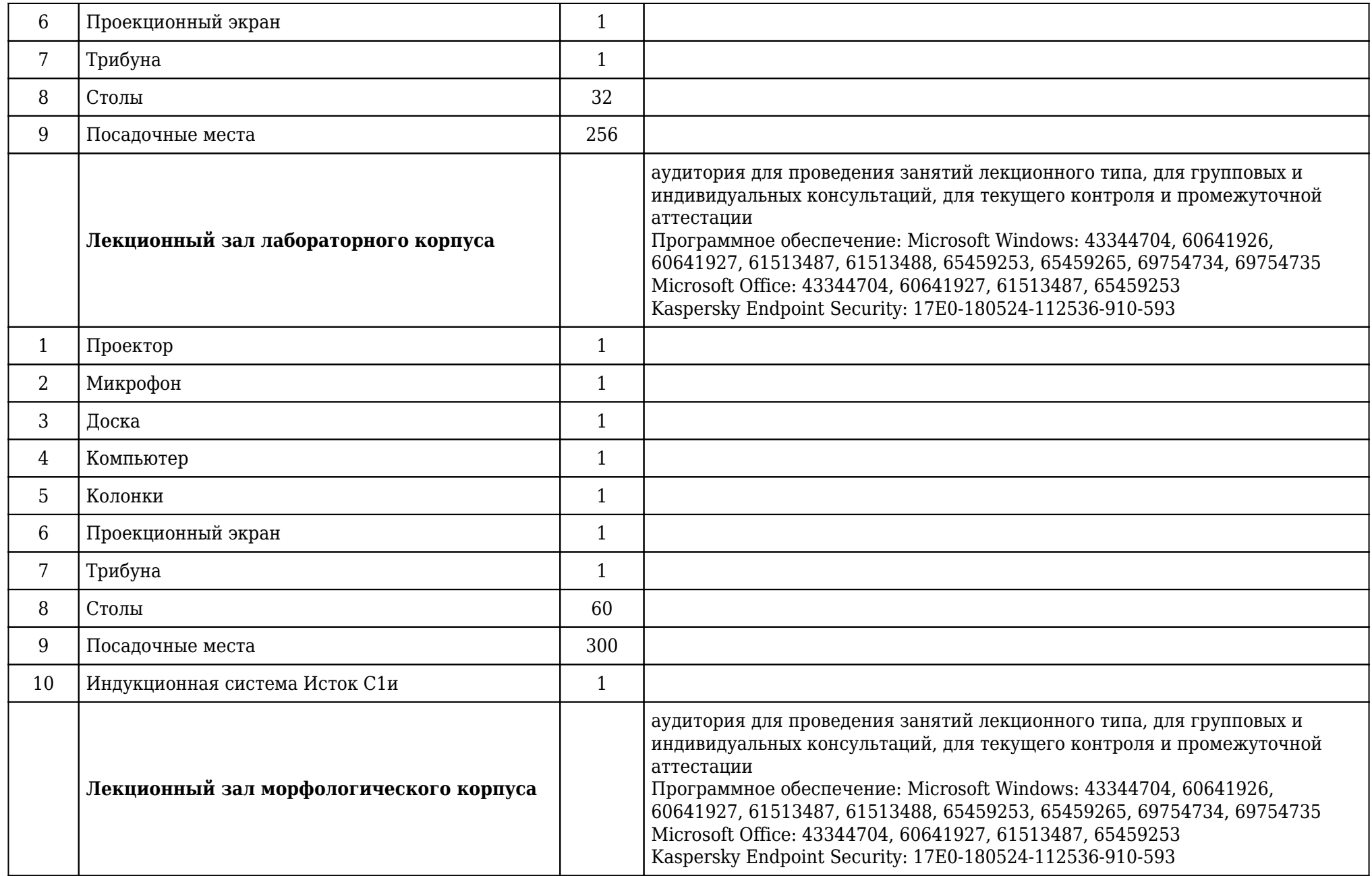

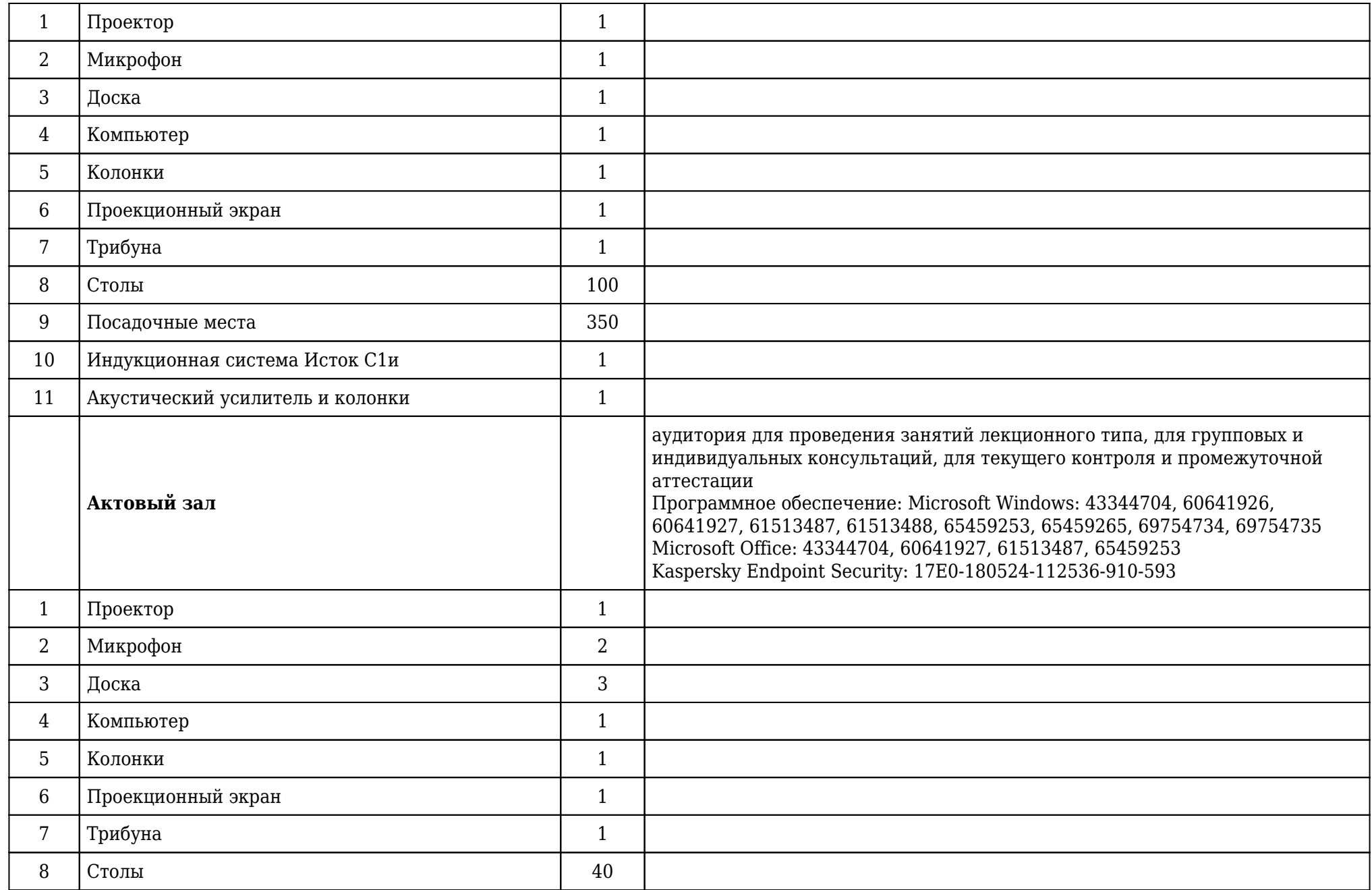

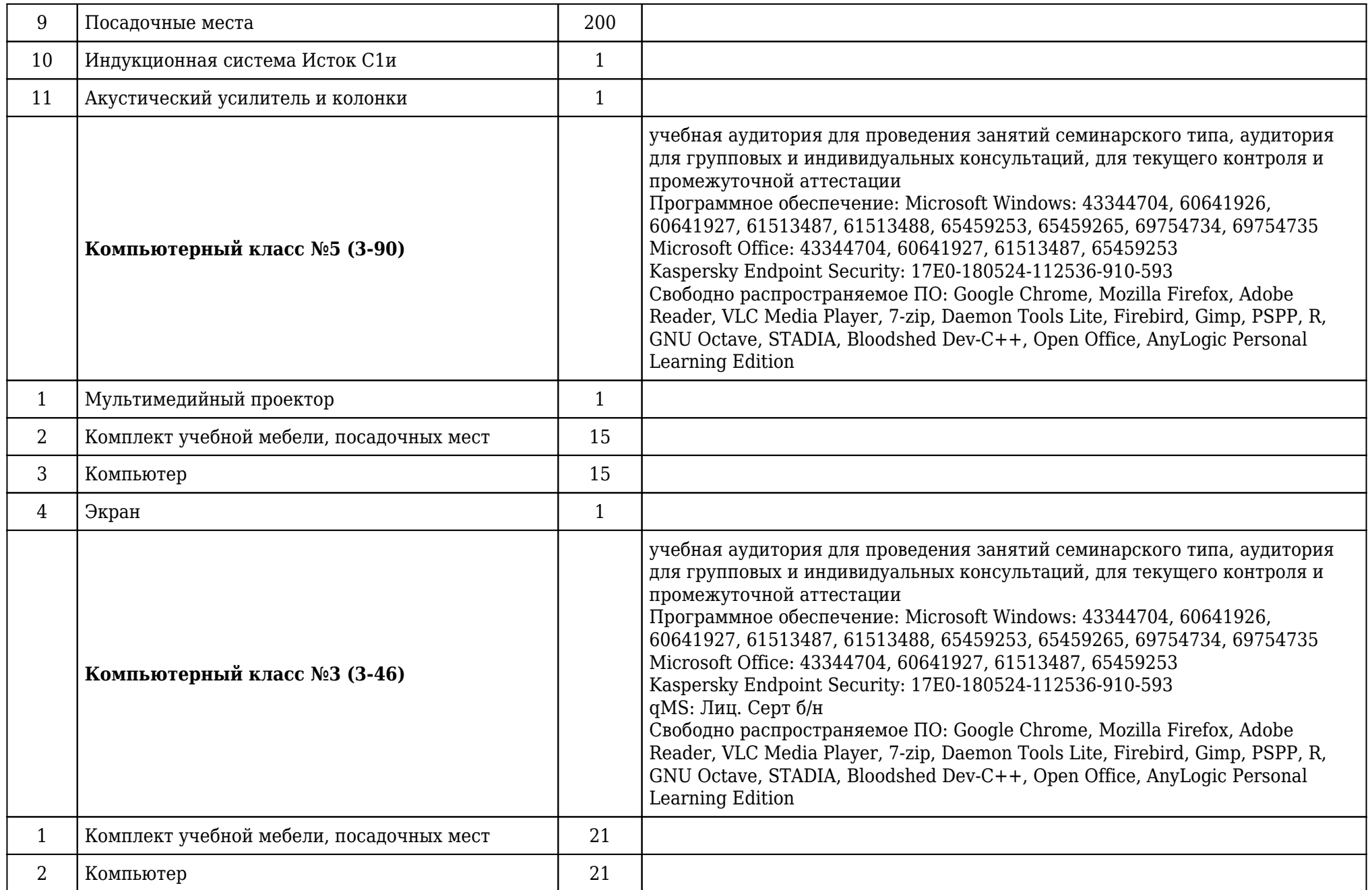

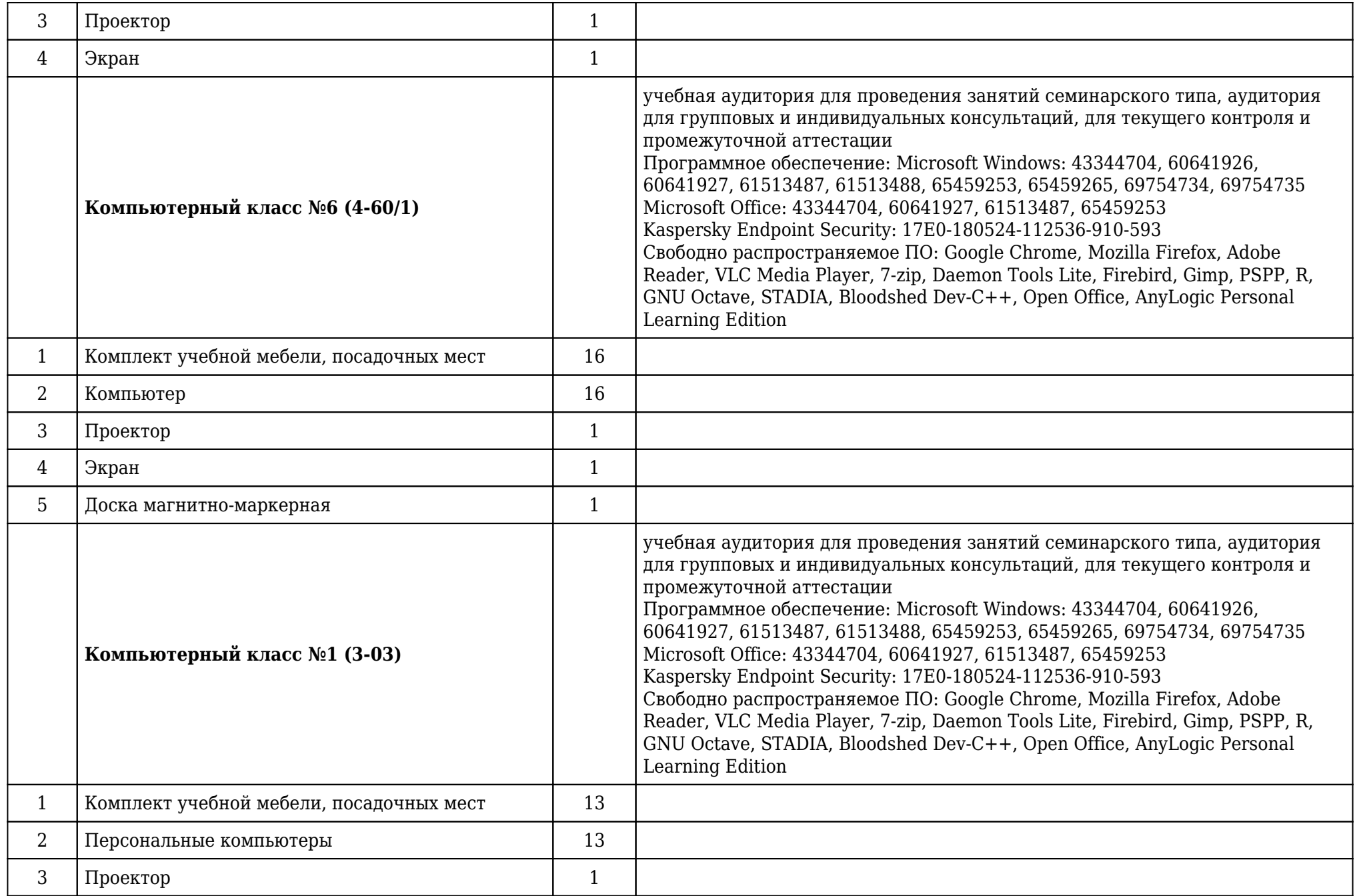

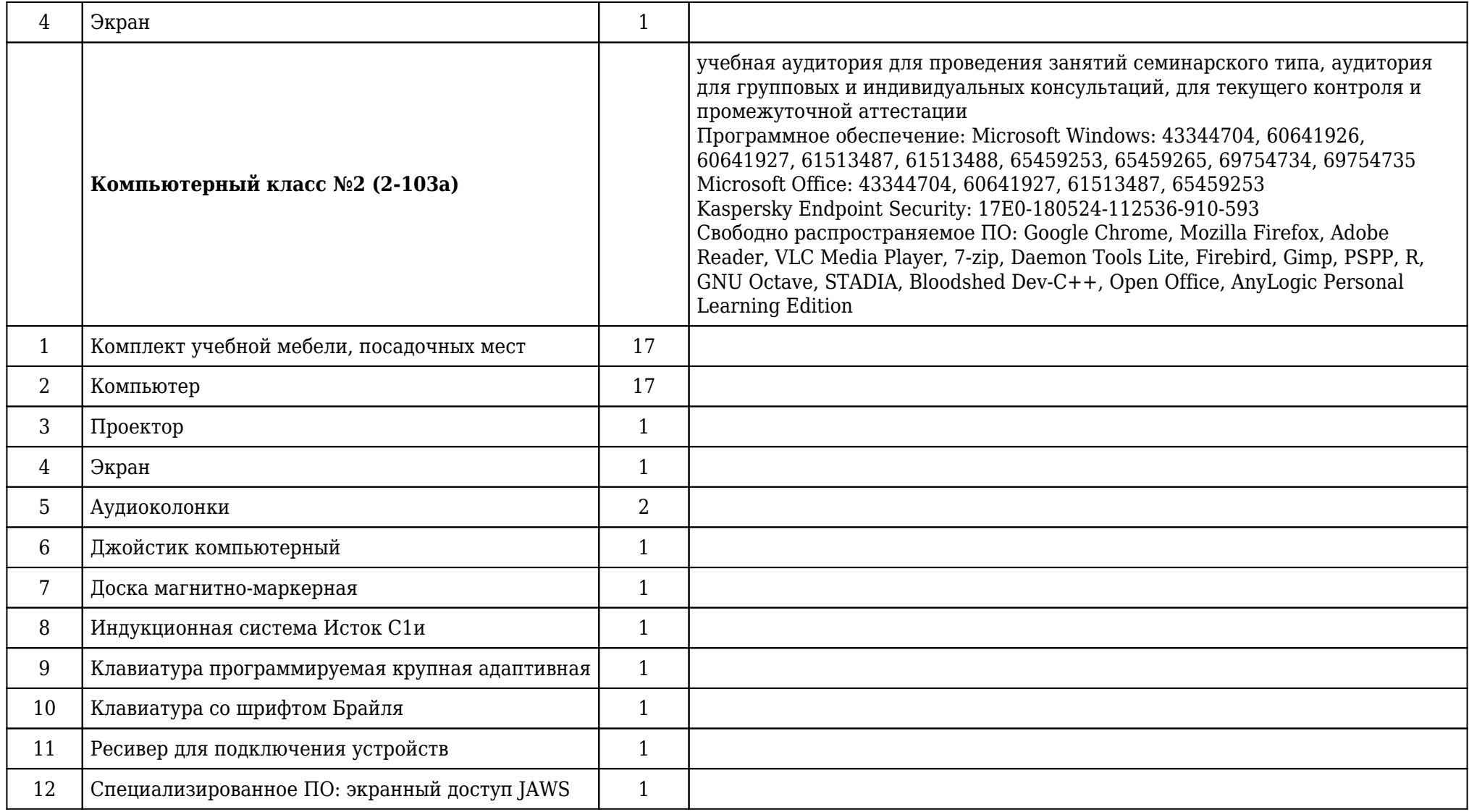

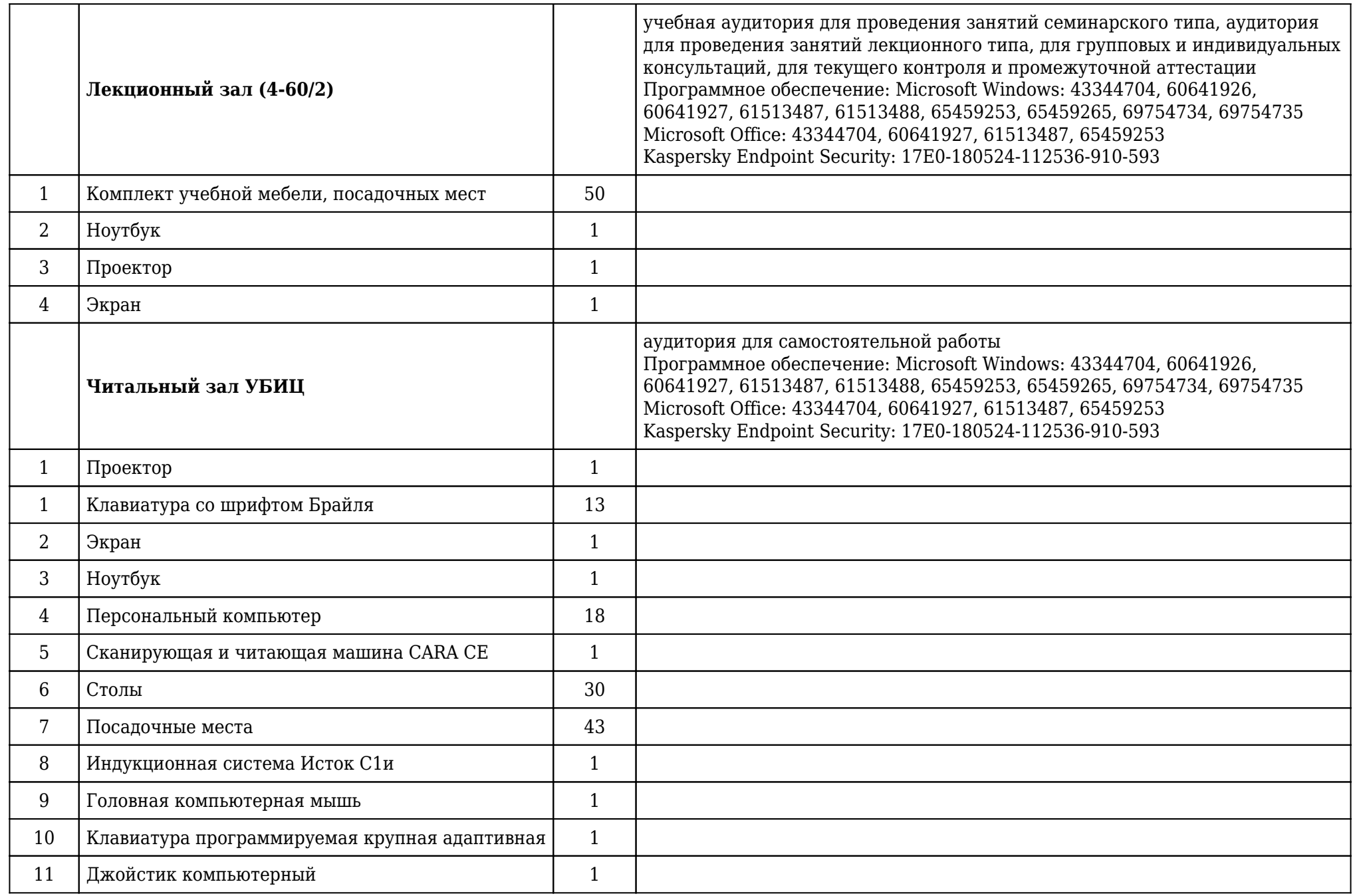

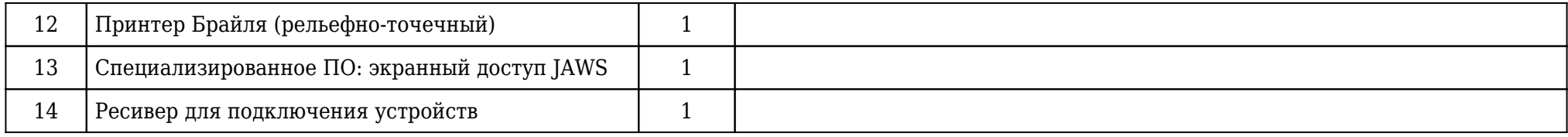

### **2.14. Образовательные технологии**

 Используемые образовательные технологии при изучении данной дисциплины: 33% интерактивных часов от объема аудиторных часов. В рамках изучения дисциплины «Машинное обучение и нейронные сети в медицине» обучение студентов производится на лекциях, аудиторных (практических) занятиях, а также в результате самостоятельного изучения отдельных тем. Занятия проводятся с использованием следующих методов обучения: объяснительно-иллюстративный, метод проблемного изложения, частично-поисковый (эвристический), исследовательский. В рамках изучения дисциплины проводятся академические лекции. Проводятся следующие разновидности аудиторных (практических) занятий: традиционный, с использованием докладов по вопросам темы занятия, конференция, работа в малых группах, защита презентаций. Внеаудиторная (самостоятельная) работа обучающихся включает следующие виды учебной деятельности: проработка учебного материала (по конспектам лекций, учебной и научной литературе), отработку практических навыков, подготовка к тестированию.

## **2.15. Разделы дисциплины и междисциплинарные связи с последующими дисциплинами**

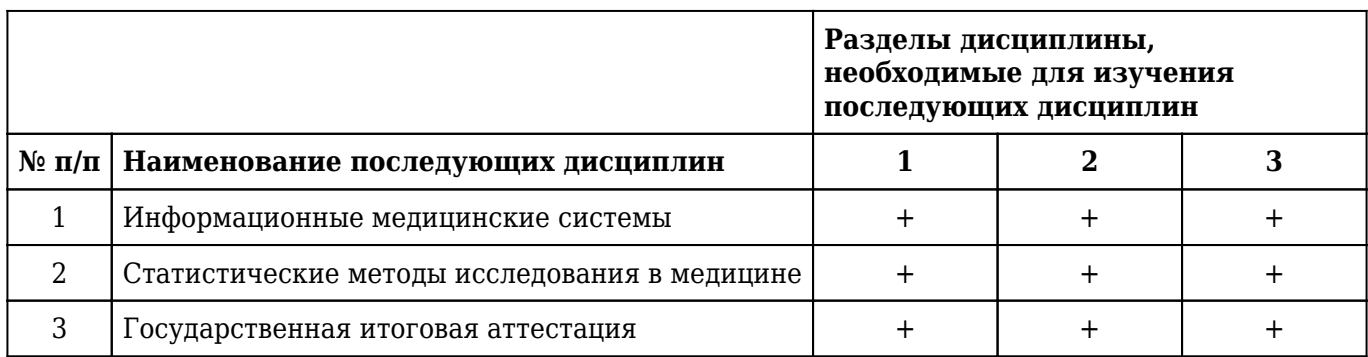

### **2.16. Методические указания для обучающихся по освоению дисциплины**

 Обучение складывается из аудиторных занятий (30 час.), включающих лекционный курс и практические, и самостоятельной работы (78 час.) Основное учебное время выделяется на практическую работу. При изучении учебной дисциплины необходимо освоить практические умения получения, обработки и интерпретации данных исследований с помощью математикостатистического аппарата, использования современных информационно-коммуникационных технологий (включая пакеты прикладных программ) для сбора, обработки и анализа информации. Практические занятия проводятся в виде демонстрации слайдов, ответов на вопросы по теме занятия, ответов на тестовые задания, отработки практических навыков по работе на ПК. В учебном процессе широко используются активные и интерактивные формы проведения занятий: конференция, работа в малых группах, выполнение упражнений, имитационных творческих занятий. Самостоятельная работа обучающихся подразумевает подготовку доклада, презентации, подготовку к тестированию, также включает работу с электронным учебником, отработку практических навыков и умений. Каждый обучающийся обеспечен доступом к библиотечным фондам университета и кафедры. По каждому разделу учебной дисциплины разработаны методические рекомендации для преподавателей и методические указания для обучающихся. Исходный уровень знаний обучающихся определяется тестированием и ответами на вопросы, текущий контроль усвоения предмета определяется через вопросы по теме занятий, решением задач и тестовые задания. В конце изучения учебной дисциплины проводится зачет, включающий тестовый контроль и собеседование по вопросам к зачету. Вопросы по дисциплине включены в государственную итоговую аттестацию.

## **2.17. Особенности организации обучения по дисциплине для инвалидов и лиц с ограниченными возможностями здоровья**

1. Обучение инвалидов и лиц с ограниченными возможностями здоровья

по заявлению обучающегося кафедрой разрабатывается адаптированная рабочая программа с использованием специальных методов обучения и дидактических материалов, составленных с учетом особенностей психофизического развития, индивидуальных возможностей и состояния здоровья обучающегося.

#### **2. В целях освоения учебной программы дисциплины инвалидами и лицами с ограниченными возможностями** здоровья кафедра обеспечивает:

1) для инвалидов и лиц с ограниченными возможностями здоровья по зрению:

• размещение в доступных местах и в адаптированной форме справочной информации о расписании учебных занятий для обучающихся, являющихся слепыми или слабовидящими;

• присутствие преподавателя, оказывающего обучающемуся необходимую помощь;

• выпуск альтернативных форматов методических материалов (крупный шрифт или аудиофайлы);

2) для инвалидов и лиц с ограниченными возможностями здоровья по слуху:

• надлежащими звуковыми средствами воспроизведения информации;

3) для инвалидов и лиц с ограниченными возможностями здоровья, имеющих нарушения опорнодвигательного аппарата:

• возможность беспрепятственного доступа обучающихся в учебные помещения, туалетные комнаты и другие помещения кафедры. В случае невозможности беспрепятственного доступа на кафедру организовывать учебный процесс в специально оборудованном помещении (ул. Партизана Железняка, 1, Университетский библиотечно-информационный центр: электронный читальный зал (ауд. 1-20), читальный зал (ауд. 1-21).

**3. Образование обучающихся с ограниченными возможностями здоровья** может быть организовано как совместно с другими обучающимися, так и в отдельных группах.

### **4. Перечень учебно-методического обеспечения самостоятельной работы обучающихся по дисциплине.**

Учебно-методические материалы для самостоятельной работы обучающихся из числа инвалидов и лиц с ограниченными возможностями здоровья предоставляются в формах, адаптированных к ограничениям их здоровья и восприятия информации:

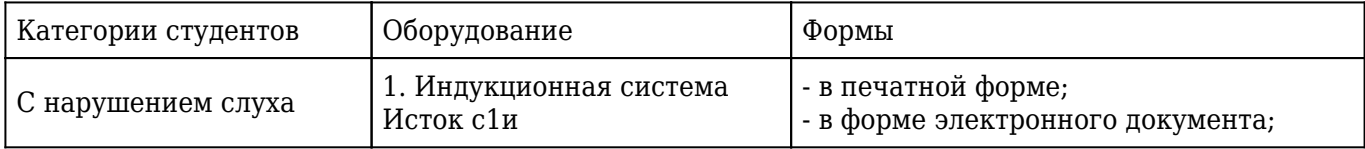

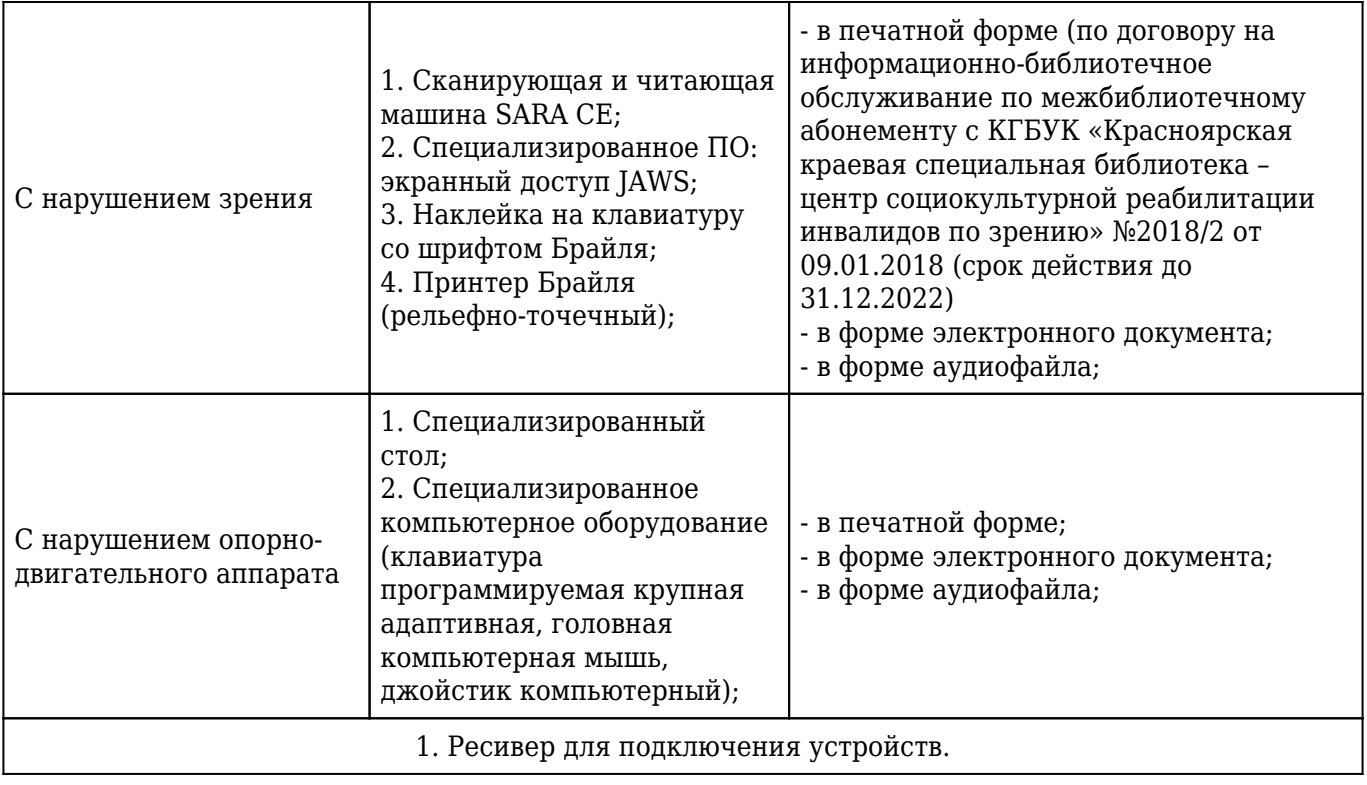